#### **REPUBLIQUE ALGERIENNE DEMOCRATIQUE ET POPULAIRE**

حايعة بحابة Tasdawit n Bgayet Université de Béjaïa **MINISTERE DE L'ENSEIGNEMENT SUPERIEUR** 

**ET DE LA RECHERCHE SCIENTIFIQUE**

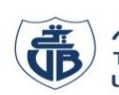

جاههته بجابته<br>Tasdawit n Bgayet Université de Béjaïa

**UNIVERSITE ABDERRAHMANE MIRA BEJAIA**

**FACULTE DE TECHNOLOGIE**

**DEPARTEMENT DE GENIE MECANIQUE**

**MEMOIRE** 

Présenté pour l'obtention du diplôme de

#### **MASTER**

Filière : Génie Mécanique

Spécialité : installations énergétiques et turbomachines

Par :

MOUHOUBI Youba

REBAI Hanine

## Thème

### **Analyse de la transition laminaire-turbulent dans un écoulement poiseuille**

Soutenu le ………………2022 devant le jury composé de :

Mr. Djema Amar Président

Mr. Naït Bouda Faïçal Rapporteur

Mr. Allouche Moussa **Examinateur** 

**Année Universitaire 2021-2022**

#### *Remerciement*

*Nos remerciements vont tout d'abord à notre dieu pour la santé et le courage qu'il nous a donné pour terminer ce modeste travail. Nous voudrons adresser nos remerciements les plus profonds et les plus sincères à notre encadreur «* Naït Bouda Faïçal *». Nous tenons à témoigner de la confiance qu'il nous a accordée dès le début du mémoire, et du soutien indéfectible qu'il nous a apporté durant tout son déroulement. Nous tenons à remercier très sincèrement l'ensemble des*  membres du jury qui nous font le grand honneur d'accepter de juger *notre travail. Nous remercions aussi tous les enseignants du département G. Mécanique pour tout le savoir que nous avons acquis grâce à eux durant notre formation. Enfin, Nous remercions toute personne ayant contribué de près ou de loin à la réalisation de ce travail.*

#### Dédicaces

Je dédie ce mémoire.

A ma mère pour ses encouragements et ses sacrifices.

A mon cher père que le ciel avait accueilli les bras ouvert . Paix a son âme, le soutien et la confiance que tu m'avais accordée était le carburant de mon courage et ma volonté, ton affection ton amour ne m'ont jamais quitté.

A mon cher frère qui est mon ciel et mes chères sœurs qui sont mes étoiles, à mes grandsparents, a ma famille et à tous ceux qui ont partagé avec moi tous les moments d'émotion lors de la réalisation de ce travail. Ils m'ont chaleureusement supporté et encouragé tout au long de mon parcours.

A tous mes amis qui ont contribués de près ou de loin dans ce travail.

A mon cher binôme *Hanine*

A tous mes collègues, pour leurs aides. Avec qui j'ai partagé beaucoup de souvenirs inoubliables.

A tous ceux que j'aime.

Merci !

#### **MOUHOUBI**

**Youba**

### **Dédicaces**

J'ai le grand plaisir de dédier ce modeste travail :

A ma très chère mère, qui me donne toujours l'espoir de vivre et qui n'a jamais cessé de prier pour moi ;

A mon très cher père, pour ses encouragements, son soutien, surtout pour son amour et son sacrifice afin que rien n'entrave le déroulement de mes études.

A mes frères koussaila et Abdelhafid et ma sœur ;

A mes meilleurs amis qui ont était un vrai soutien avant et durant la réalisation de ce travail : *Zinou, Loucif, Massi.B, Massi.K, Idir, Didin,*

Et mes chers collèges et tout qui m'aide et compulse ce modeste travail

En fin, je remercie mon cher binôme, Youba, qui a contribué à la réalisation de ce modeste travail.

**REBAI**

**Hanine**

### Table des matières

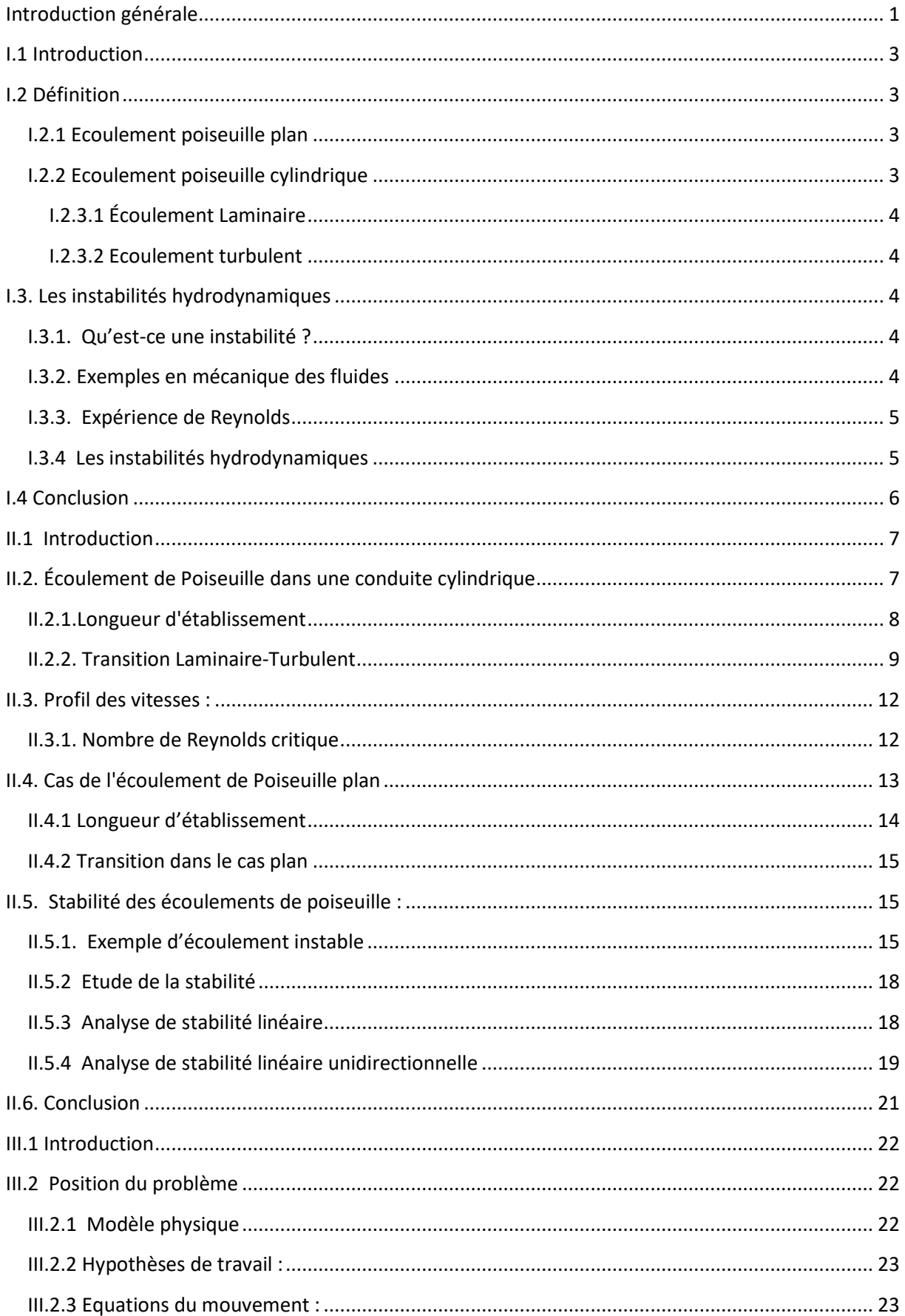

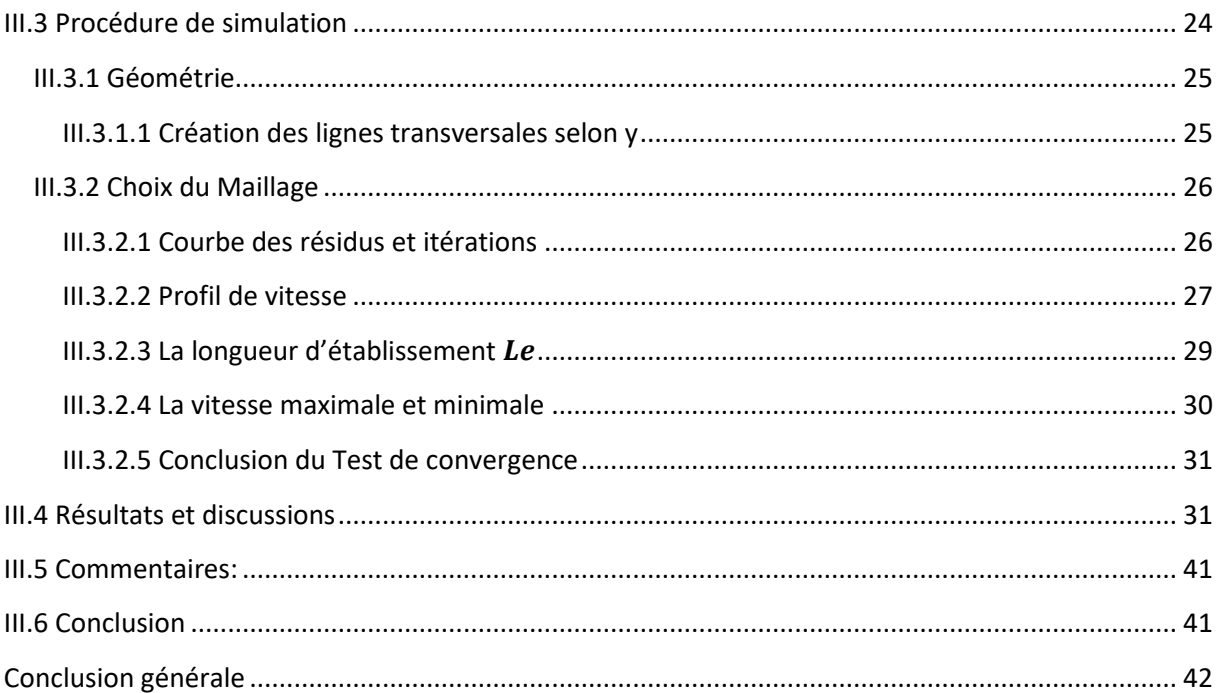

## **Liste des figures**

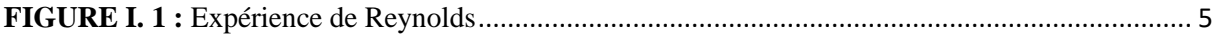

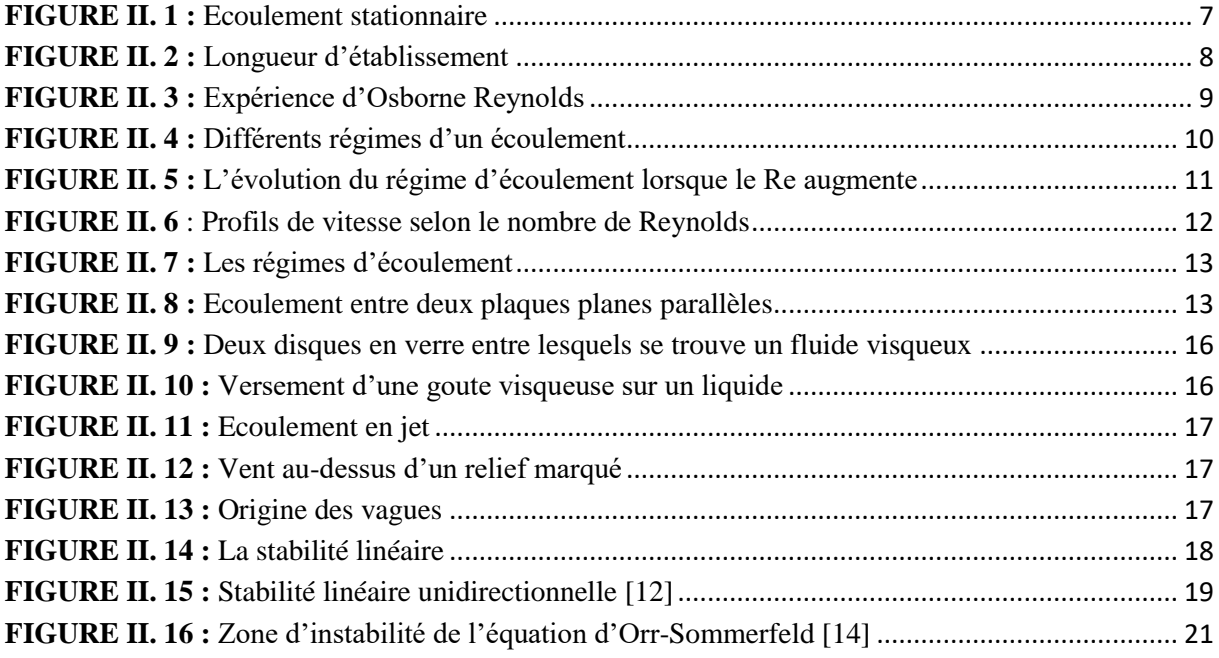

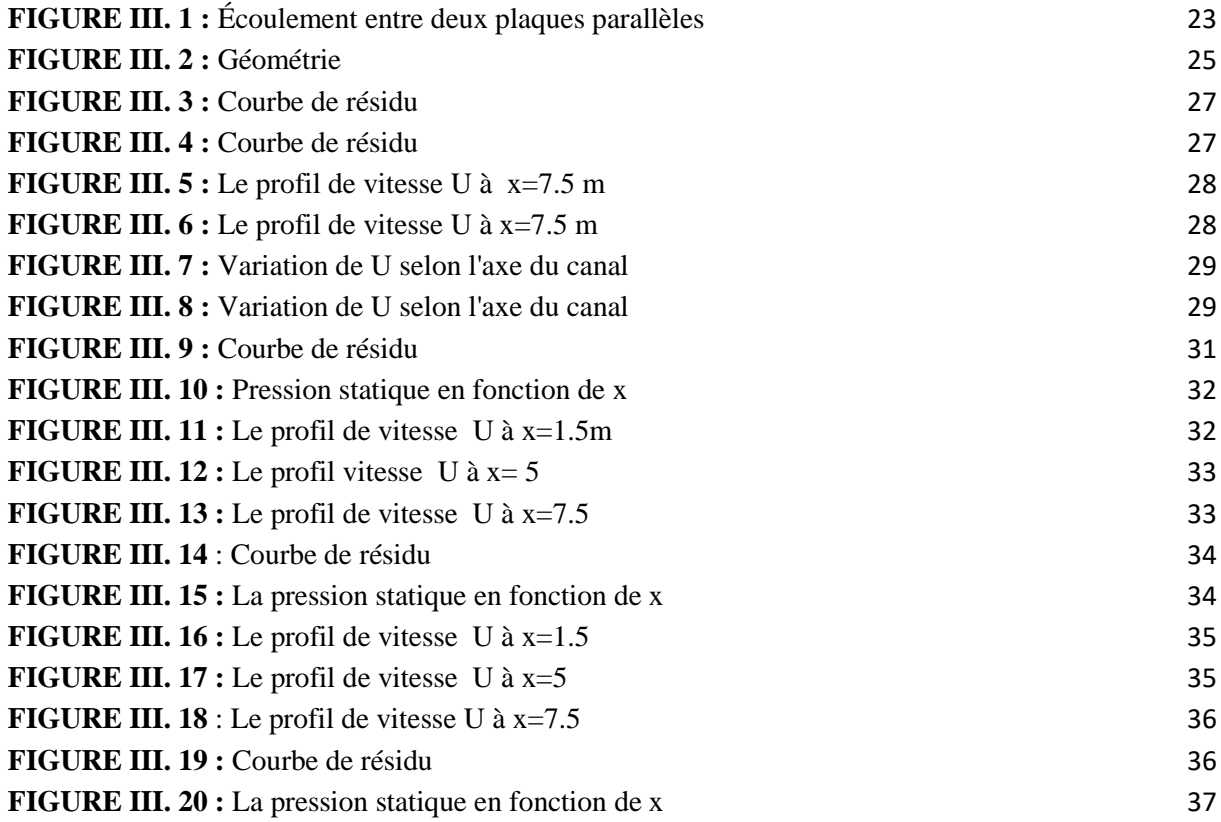

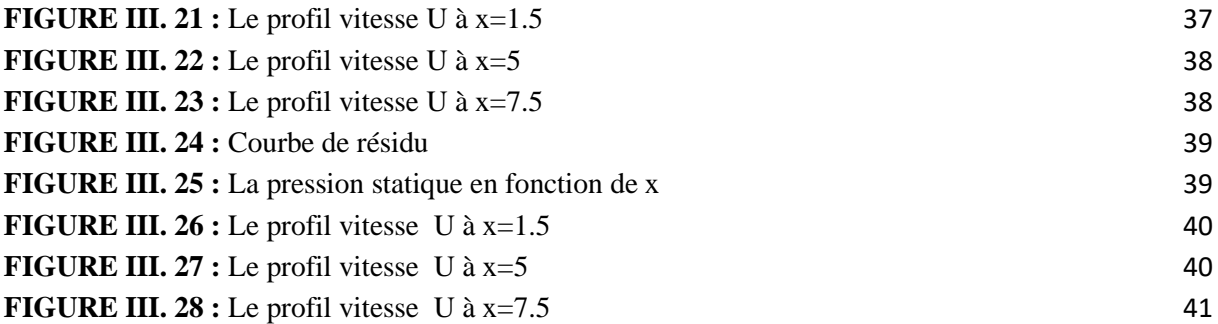

## **Nomenclature**

## Nomenclature

## Paramètres sans dimension

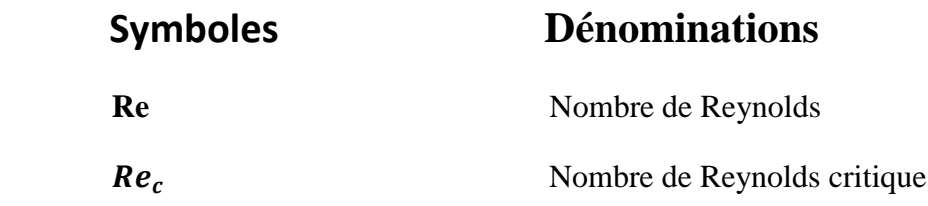

## **Lettres latines**

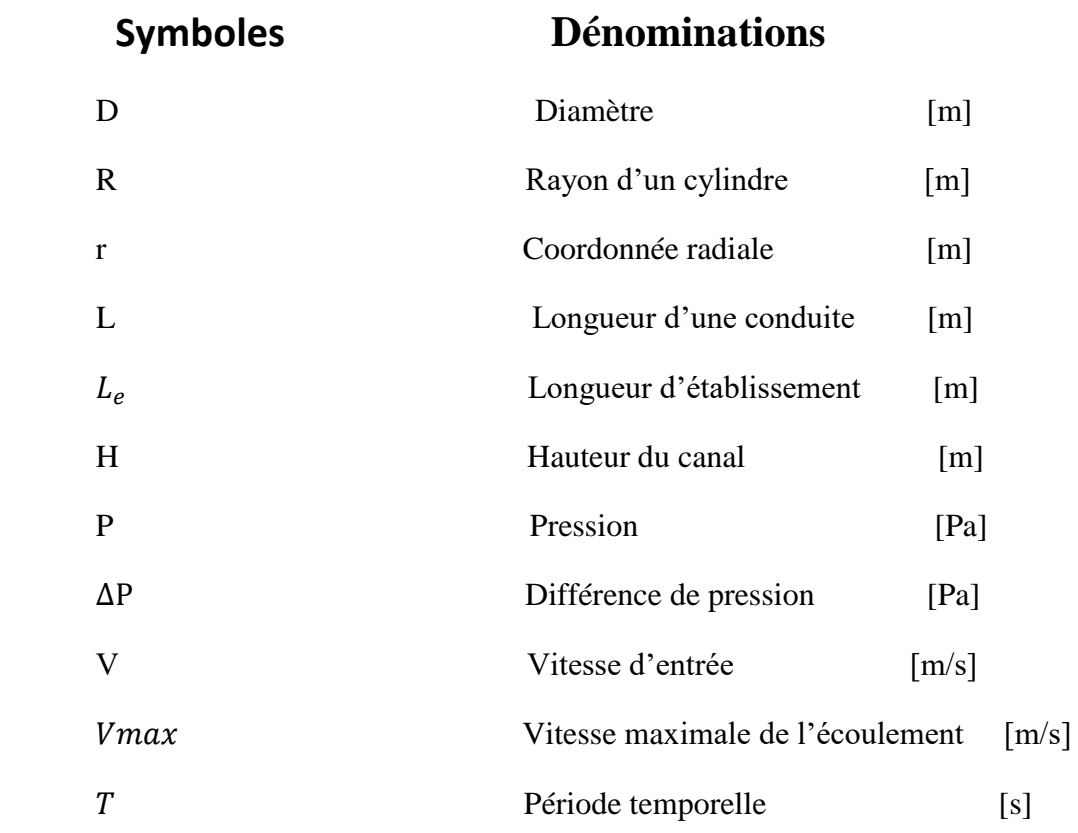

## **Lettres grecques**

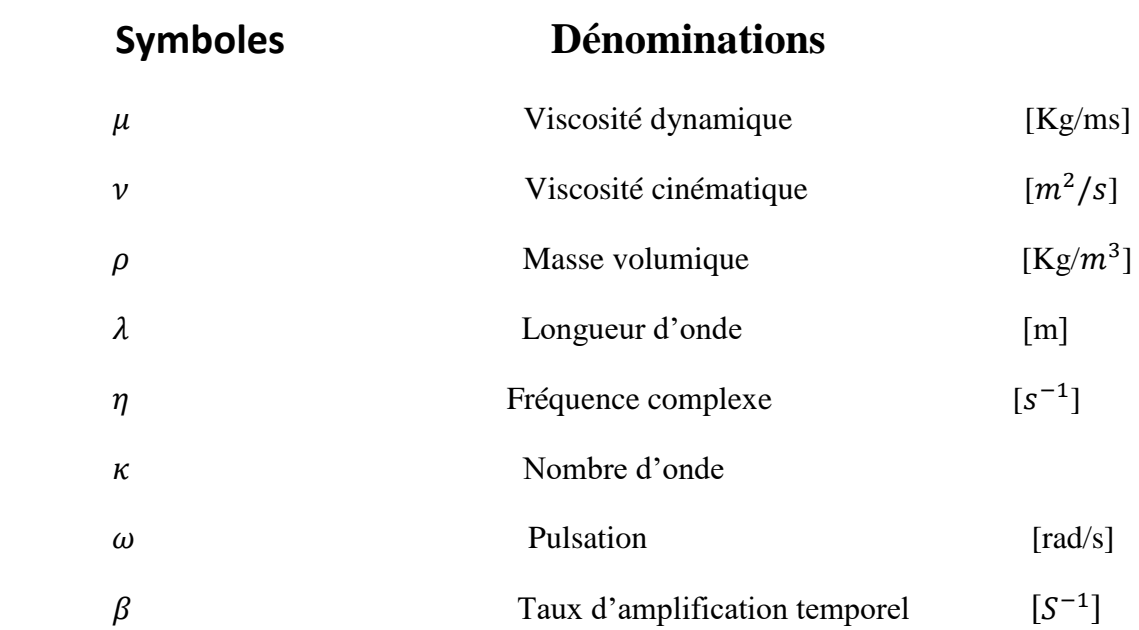

## **Introduction générale**

#### **Introduction générale**

<span id="page-12-0"></span>L'écoulement de poiseuille est un écoulement qui est rencontré dans plusieurs applications. Il se manifeste lorsqu'un fluide s'écoule dans un canal sous l'effet d'un gradient de pression. Il se présente sous deux configurations, cylindrique ou plan.

Les écoulements délimités par des parois connaissent une transition vers la turbulence caractérisée par la coexistence de domaines laminaires et turbulents dans une certaine plage du nombre de Reynolds **Re**, ce régime transitoire se situe entre un seuil supérieur **R<sup>t</sup>** audessus duquel la turbulence est uniforme (sans caractéristiques) et un seuil inférieur **R<sup>g</sup>** en dessous duquel toute forme de turbulence disparaît, éventuellement à la fin de transitoires chaotiques. Les cas les plus emblématiques d'un écoulement le long de plaques planes transitant vers/depuis la turbulence selon la coexistence se présentent généralement sous la forme de bandes, alternativement laminaires et turbulentes, et orientées obliquement par rapport à la direction générale de l'écoulement. La décroissance finale des bandes à **R<sup>g</sup>** indique la pertinence de la percolation dirigée et de la criticité au sens des transitions de phase de la physique statistique. La nature de la transition à **R<sup>t</sup>** , où les bandes se forment, est encore quelque peu mystérieuse et ne s'adapte pas facilement au schéma retenu pour les instabilités de formation de motif à un paramètre de contrôle croissant sur un fond laminaire. En revanche, les bandes se forment à **R<sup>t</sup>** à partir d'un fond turbulent uniforme à un paramètre de contrôle décroissant turbulent uniforme. Les ingrédients d'une théorie possible de laminaireturbulent sont discutés.

Lorsque l'on étudie la transition vers la turbulence, on considère généralement la transition de l'écoulement laminaire à l'écoulement turbulent. La transition est un état instable. L'état bifurqué n'existe qu'au-dessus du seuil de stabilité linéaire et reste proche des états de base. Dans d'autres écoulements, comme dans l'écoulement plan de Couette, la transition se produit généralement de manière abrupte par l'apparition de domaines turbulents coexistant avec des domaines laminaires.

Ces domaines peuvent prendre des formes plus ou moins régulières turbulent qui s'installent est souvent caractérisé par une dynamique spatio-temporelle complexe. Dans ce cas, la transition est gouvernée par les propriétés de l'espace des phases à distance finie de l'état de base. En conséquence, la description de la transition est hors de portée de toute

#### INTRODUCTION GENERALE

méthode perturbante. Alternativement, on peut considérer la transition inverse de l'écoulement turbulent à l'écoulement laminaire. Il s'avère que le régime intermittant est précédé d'une modulation de l'état turbulent homogène, qui peut être décrite dans un formalisme faiblement non linéaire.

Dans notre travail nous aborderons au premier chapitre les différentes définitions des différents écoulements, où nous parlerons de l'écoulement poiseuille cylindrique en premier degré, la transition laminaire-turbulent, pour clôturer à la fin avec les instabilités hydrodynamiques.

Dans le chapitre II, on citera les différents théorèmes et les équations lesquelles on aura besoin pour mener au bien notre étude, tel celles des régimes (laminaires et transitoires) et le passage entre les deux, la loi de Hagen-Poiseuille, le nombre de Reynold, équation de Navierstokes et toute autre loi en relation avec notre étude.

Le dernier chapitre sera consacré pour la préparation et la réalisation d'une simulation d'un écoulement entre deux plaques parallèles, où les résultats de cette simulation ainsi leurs interprétations seront exposées durant.

# **Chapitre I : Définitions**

#### <span id="page-15-0"></span>**I.1 Introduction**

La mécanique des fluides est une branche de la mécanique des milieux continue, c'est le domaine de la physique consacré à l'étude des fluides, ses caractéristiques, et les force interne associées.

Elle se divise en deux sous-domaines : la statique des fluides qui étudie les fluides au repos, et la dynamique des fluides qui étudie le fluide en mouvement, et sur celle-là qu'elle va se reposer l'étude qu'on mènera dans ce qui suit de notre mémoire.

Ce premier chapitre est consacré aux écoulements, où nous parlerons de l'écoulement poiseuille cylindrique en premier degré, la transition laminaire-turbulent, pour clôturer à la fin avec les instabilités hydrodynamiques.

#### <span id="page-15-1"></span>**I.2 Définition**

#### <span id="page-15-2"></span>**I.2.1 Ecoulement poiseuille plan**

Un écoulement de poiseuille plan est écoulement laminaire stationnaire entre deux plaques parallèles fixes.

#### <span id="page-15-3"></span>**I.2.2 Ecoulement poiseuille cylindrique**

Ecoulement poiseuille cylindrique ou loi de poiseuille, également appelée loi de Hagen-poiseuille et une loi en mécanique des fluides qui décrit l'écoulement laminaire stationnaire limité par des parois immobiles d'un fluide avec une certaine viscosité et ce dans un tube cylindrique, cette découverte est le fruit des travaux de l'ingénieur allemand Gotthif-Hagen et d'un physicien français, Jean-léonard-Marie Poiseuille [1].

#### **I.2.3 transition laminaire-turbulent**

La transition laminaire-turbulent est le mécanisme par lequel un écoulement à l'état turbulent. Sa description utilise généralement le nombre de Reynolds qui mesure localement le rapport entre les forces d'inertie et les forces liées à la viscosité. Il s'agit d'un phénomène d'instabilité complexe, dépendant de conditions telles que l'état de surface dans le cas d'une couche limite ou les perturbations sonores appliquées. Ce phénomène, réversible (on parle dans ce cas de relaminarisation), a été étudié essentiellement dans le contexte des couches limites mais s'applique à tout type d'écoulement [2].

#### <span id="page-16-0"></span>**I.2.3.1 Écoulement Laminaire**

Le mouvement des particules fluides se fait de façon régulière et ordonnée, les tubes de courant ne se mélange pas, les couches fluides glissent les unes sur les autres sans se mélanger et les échanges d'énergie entre elles sont réduit, les écoulements laminaires sont réversibles [2].

#### <span id="page-16-1"></span>**I.2.3.2 Ecoulement turbulent**

Le déplacement des particules est irrégulier et des fluctuations aléatoires de vitesse se superposent au mouvement moyen du fluide, les petits éléments de fluide sont animés de mouvements désordonnés, les tubes de courant ne se conservent pas long de l'écoulement, les couches fluides se mélangent et les échanges d'énergie entre elle sont important, les écoulements turbulents sont irréversibles et aussi augmente les échanges et les frottements, les écoulements turbulents sont irréversibles [2].

#### <span id="page-16-2"></span>**I.3. Les instabilités hydrodynamiques**

#### <span id="page-16-3"></span>**I.3.1. Qu'est-ce une instabilité ?**

De nombreux systèmes physiques présentent des instabilités, mais qu'est-ce que cela signifie ? Même si on peut donner une définition mathématique cela ne serait pas pédagogique en début de cours. D'une manière pragmatique, une instabilité se manifeste dans un système lorsque celui-ci passe brusquement d'un état parfaitement légitime à un autre état tout aussi légitime, mais tout de même très différent. Cette transition d'un état à un autre est spontanée, c'est à dire. Déclenché par un bruit dans le système qui se retrouve amplifié. C'est ce coté "inattendu", "incontrôlée" ou "surprise" des instabilités qui crée autant d'intrigue et qui a poussé des générations de chercheurs à vouloir offrir des explications diverses et multiples [3].

#### <span id="page-16-4"></span>**I.3.2. Exemples en mécanique des fluides**

Les fluides sont des milieux très déformables et c'est probablement la raison principale de l'omniprésence des instabilités dans les écoulements. Il y a simplement beaucoup de manières pour faire couler un fluide et parfois il préfère choisir une toute autre trajectoire que celle qu'on imaginait. En pratique, quasiment tous les écoulements deviennent turbulents et c'est les instabilités hydrodynamiques qui permettent cette transition. Donnons quelques exemples pour commencer [3].

#### <span id="page-17-0"></span>**I.3.3. Expérience de Reynolds**

L'expérience de Reynolds est peut-être l'expérience la plus classiques de la mécanique des fluides. Comme le montre la figure 1.1, un fluide est poussé à travers un tube cylindrique transparent. Grâce à un fin filet d'encre, Reynolds réussit à montrer qu'il existe un régime laminaire qui devient instable au-delà d'un certain nombre de Re = VD/ν critique : Re > Rec. Ce nombre portera par la suite son nom. Contrairement à ce qu'on peut croire, l'origine de cette instabilité n'a absolument rien d'évident et il a fallu attendre assez longtemps avant de disposer d'outils théoriques (stabilité non-linéaire, solutions non-linéaires exactes) qui permettent de comprendre les instabilités sous-critiques [3].

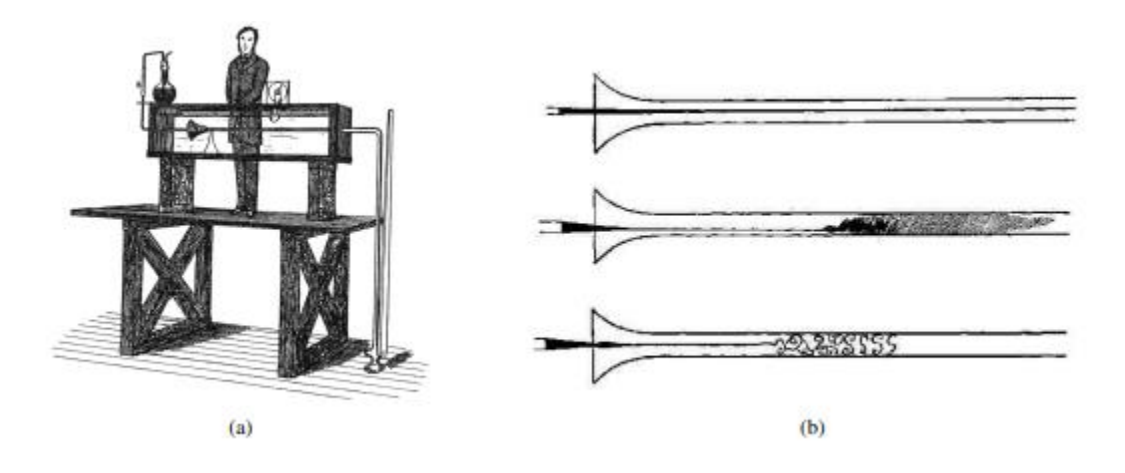

**FIGURE I. 1 :** Expérience de Reynolds

#### <span id="page-17-2"></span><span id="page-17-1"></span>**I.3.4 Les instabilités hydrodynamiques**

Occupent une place de choix en mécanique des fluides. Depuis Osborne Reynolds et G. I. Taylor, on sait en effet que la transition d'un écoulement laminaire vers la turbulence est due au caractère instable de l'état laminaire vis-à-vis de certaines classes de perturbations, soit infinitésimales, soit d'amplitude finie. Ce paradigme a été pour la première fois magistralement mis en évidence par les travaux de G. I. Taylor sur I' instabilité de l'écoulement de Couette produit par la mise en rotation différentielle de deux cylindres coaxiaux. La théorie de l'instabilité hydrodynamique fait désormais partie de l'arsenal de techniques mis la disposition du mécanicien des fluides pour étudier les transitions dans une grande variété d'écoulements en génie mécanique, en génie chimique, en aérodynamique et dans l'étude des phénomènes naturels (climatologie, météorologie, géophysique interne) [4].

La théorie classique de l'instabilité porte essentiellement sur les écoulements cisaillés quasi parallèles ou parallèles, tels que la couche de mélange, le jet, le sillage, l'écoulement de Poiseuille dans un canal, l'écoulement de couche limite, etc. De telles configurations sont privilégiées dans les livres de Drazin & Reid et de Schrnid & Henningson, et elles retiennent tout particulièrement l'attention des chercheurs de sensibilité << mécanicienne [4].

L'approche résolument ((physique D adoptée par l'auteur constitue une caractéristique essentielle de cet ouvrage. Pour chaque classe d'instabilité, François Charru présente, à l'aide de l'analyse dimensionnelle et d'arguments physiques élégants, le mécanisme responsable de l'amplification des perturbations. Ce type de raisonnement et l'évaluation des ordres de grandeur afférents sont souvent effectués avant tout développement mathématique systématique. L'auteur a également à cœur de présenter des exemples d'expériences de laboratoire permettant de valider les résultats théoriques [4].

#### <span id="page-18-0"></span>**I.4 Conclusion**

Dans ce chapitre, nous avons parlé de la transition laminaire-turbulent et cela après avoir défini l'écoulement poiseuille, ensuite on a clôturé avec les instabilités hydrodynamiques, où on avait défini l'instabilité, on a donné un exemple sur les instabilités en mécanique des fluides, ensuite on a parlé sur l'expérience de Reynolds qui a donné comme fruit le nombre de Reynolds qui est un élément indispensable pour la plupart des calculs en mécanique des fluides, à la fin on donner la définition globale des instabilités hydrodynamiques.

**Chapitre II: Généralité et recherches bibliographiques**

#### <span id="page-20-0"></span>**II.1 Introduction**

La modélisation est la présentation d'un phénomène complexe sous forme de modèle formel, et c'est l'opération qui procède généralement chaque simulation. Le modèle mathématique permet d'analyser des phénomènes réels et de prévoir des résultats à partir de l'application d'une ou plusieurs théories à un niveau d'approximation donné.

Dans ce chapitre, on a évoqué les théorèmes et les équations desquelles on aura besoin pour mener au bien notre étude.

#### <span id="page-20-1"></span>**II.2. Écoulement de Poiseuille dans une conduite cylindrique**

Un écoulement de Poiseuille est un écoulement laminaire stationnaire limité par des parois immobiles. On considère ici l'écoulement stationnaire, homogène, d'un fluide visqueux à l'intérieur d'une conduite cylindrique horizontale de rayon R, d'axe Ox.

Le mouvement du fluide est provoqué par des dispositifs externes qui imposent une différence de pression entre l'entrée et la sortie du fluide.[1]

- $en x = 0$  on impose une pression  $P(0)$
- en  $x = L$  la pression vaut  $P(L) < P(0)$

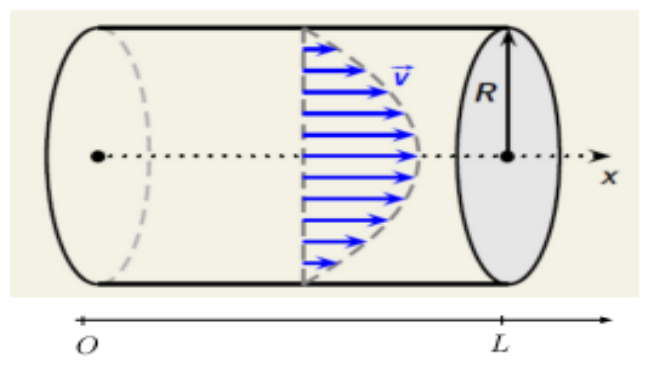

**FIGURE II. 1 : Ecoulement stationnaire** 

<span id="page-20-2"></span>On peut montrer que le profil des vitesses est parabolique :

 ⃗= ( ) ⃗⃗ ⃗⃗ …………………….II.1 Avec : ( ) ( ) …………….II.2

Remarque : si le fluide était parfait on n'observerait pas de chute de pression .

#### <span id="page-21-0"></span>**II.2.1. Longueur d'établissement**

 Pour l'écoulement laminaire la longueur de d'établissement est donnée expérimentalement par

 ………………………………………II.3

Et pour un écoulement turbulent :

 <sup>⁄</sup> ……………………….………..II.4

où est la longueur d'établissement de l'écoulement développée [4].

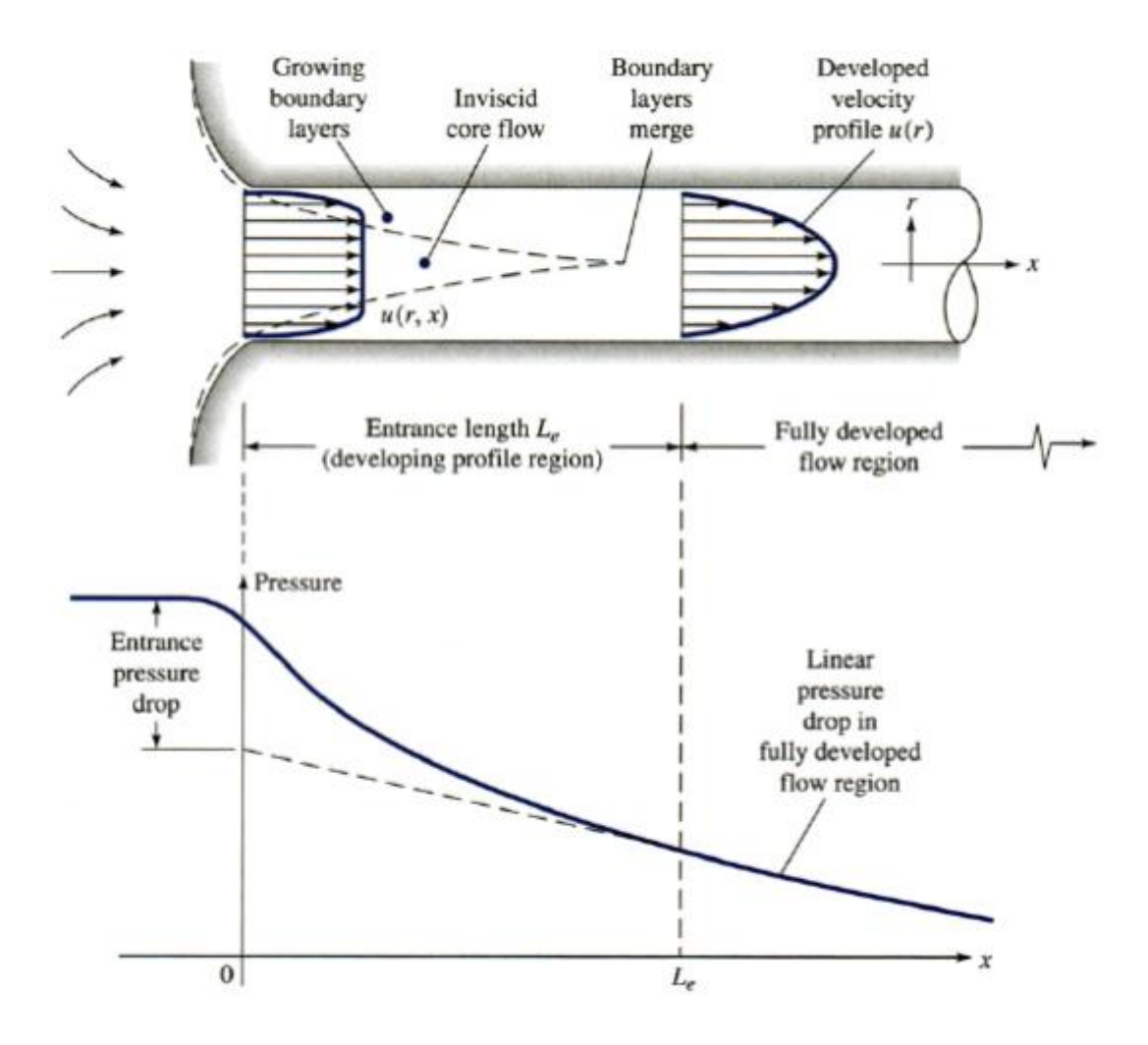

<span id="page-21-1"></span>**FIGURE II. 2 :** Longueur d'établissement

#### <span id="page-22-0"></span>**II.2.2. Transition Laminaire-Turbulent**

 Etudier l'écoulement d'un fluide réel revient à résoudre l'équation fondamentale de la dynamique (équation de Navier-stokes). Mais en pratique, cette équation ne peut se résoudre analytiquement qu'en introduisant des hypothèses de travail qui permettront de résoudre cette équation dans le cadre de régimes d'écoulement particulières : le régime laminaire et le régime turbulent.

- On dit qu'un écoulement est laminaire lorsque le mouvement des particules fluides se fait de façon régulière et ordonnée.
- L'écoulement est turbulent lorsque le déplacement est irrégulier et que des fluctuations aléatoires de vitesse se superposent au mouvement moyen du fluide.
- En régime turbulent, on devra utiliser des relations empiriques généralement déterminées expérimentalement.

L'une des premières analyses de la transition d'un régime laminaire vers la turbulence est basée sur des observations d'écoulement dans une conduite cylindrique effectuées par **O. Reynolds** en 1883.[5]

Le montage expérimental schématise sur la **Figue II.3** comporte un réservoir de liquide sous pression débouchant sur une conduite cylindrique. Un tube mince permet l'injection de colorant.

Lorsque l'écoulement est laminaire, le filet décolorant est rapidement disperse. Dans cette situation, une mesure de la composante de vitesse axiale montre que celle-ci fluctue de façon aléatoire dans l'espace et dans le temps [6].

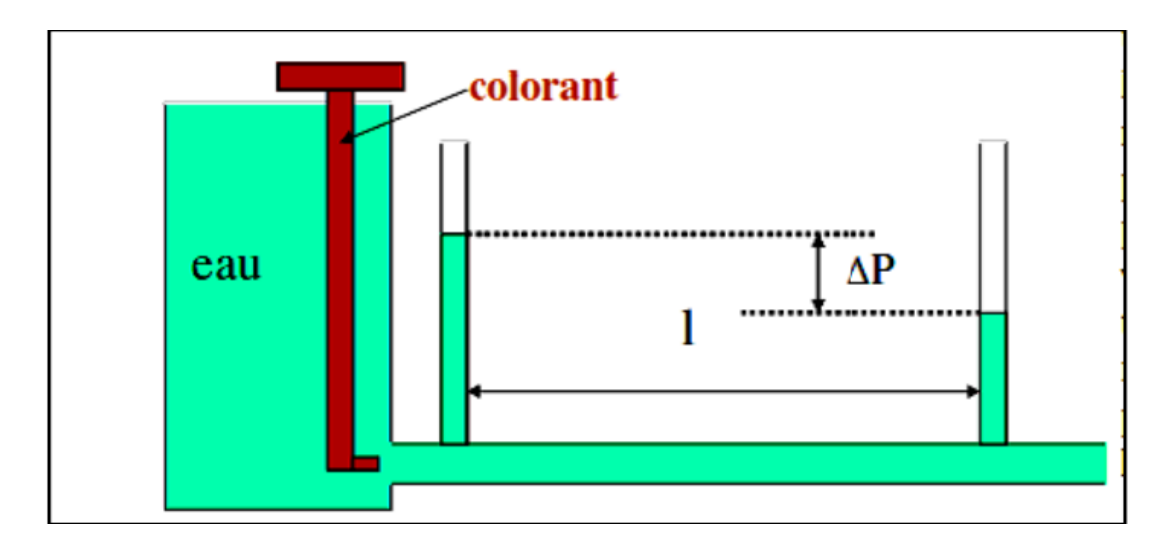

<span id="page-22-1"></span>**FIGURE II. 3 :** Expérience d'Osborne Reynolds

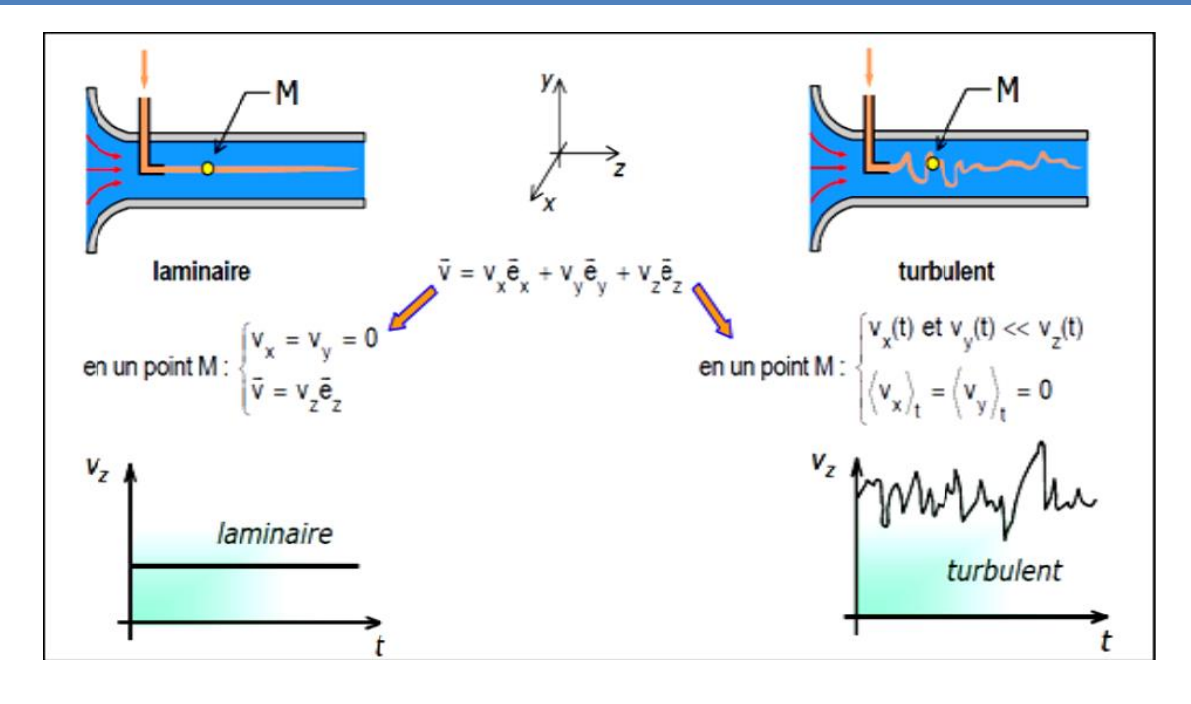

**FIGURE II. 4 :** Différents régimes d'un écoulement

<span id="page-23-0"></span>A partir des ces observations, les travaux de Reynolds ont alors permis de montrer que la transition du régime laminaire au régime turbulent (**Figure II-4** )n'est pas seulement conditionnée par le débit mais dépend d'un ensemble de paramètres qu'il convient de regrouper pour former une quantité sans dimensions qu'on appellera **Nombre de Reynolds**

Ce nombre prend en compte la vitesse moyenne de l'écoulement **V**, le diamètre **D** de la conduite (ou tout autre paramètre de longueur caractérisant l'écoulement ), ainsi que les propriétés intrinsèques du fluide (masse volumique  $\rho$  et viscosité  $\mu$ ) :

 ……………………………..II.5

avec

 $\rho$ : La masse volumique  $[\rho]$ 

 $\mu$ : viscosité [ $\mu$ ]

$$
\mathbf{v} = \frac{\mu}{\rho}
$$
: viscosité cinématique [ $\nu$ ]

**V** : vitesse **[v]**

 Compte tenu des dimensions de chacun des paramètres, on vérifiera facilement que le nombre de Reynolds est bien sans dimensions.

 Ce nombre compare les temps de transport de quantité de mouvement diffusif (lié à la viscosité) et convectif (lié au déplacement des particules fluides) dans le fluide.

 L'expérience historique d'Osborne Reynolds (1880) consistait à visualiser les lignes de courant dans un écoulement en conduite cylindrique en injectant un filet de colorant à l'entrée de la conduite. À section de conduite constante, le  $\mathbb{R}e$  était alors contrôlé par la valeur du débit dans la conduite. Les figures ci-dessous rendent compte de l'évolution du régime d'écoulement lorsque le  $Re$  augmente.

Laminaire

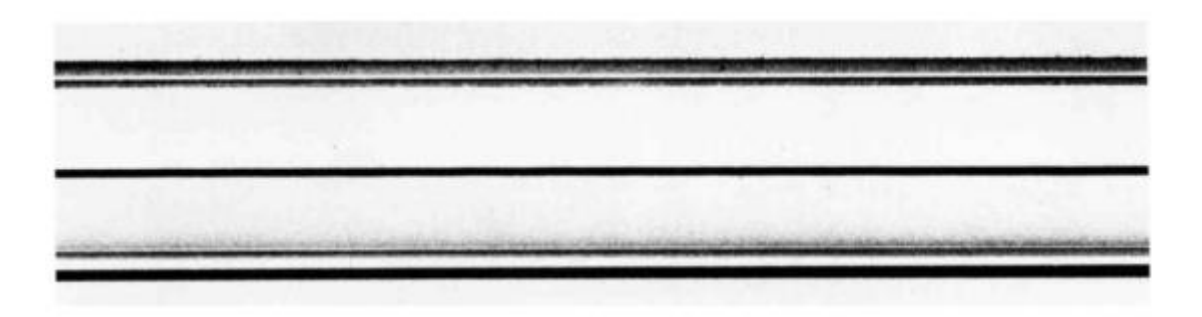

Transitoire

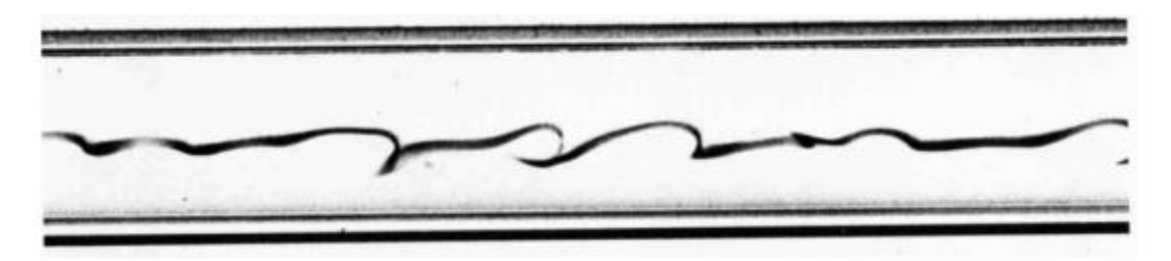

• Turbulent

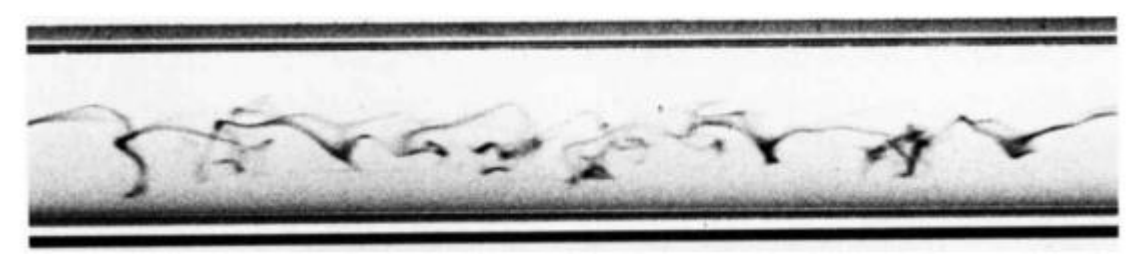

**FIGURE II. 5 :** l'évolution du régime d'écoulement lorsque le Re augmente

<span id="page-24-0"></span>Pour de faibles valeurs de  $Re$ , les lignes de courant sont stationnaires, l'écoulement est laminaire. Il est décomposable en couches s'écoulant les unes sur les autres sans s'interpénétrer. À grand  $\boldsymbol{Re}$ , les lignes de courant ne sont plus identifiables, on observe un fort

brassage transversalement à la direction de l'écoulement, le régime est turbulent. Pour un Re intermédiaire, on observe une succession aléatoire entre des zones de régime laminaire et des « bouffées turbulentes », caractéristique d'un régime de transition entre laminaire et turbulent [7].

#### <span id="page-25-0"></span>**II.3. Profil des vitesses :**

 Les lois analytiques établies pour les écoulements laminaires ne sont plus valables à grand nombre de Reynolds. L'écoulement étant turbulent il se produit localement des variations de vitesse aléatoires. Cependant, on peut encore définir un champ des vitesses et un profil de vitesse en effectuant des moyennes temporelles.

 Dans une conduite cylindrique de section circulaire, le profil des vitesses n'est plus parabolique mais obéit à une loi empirique qui dépend de la valeur de Re [8].

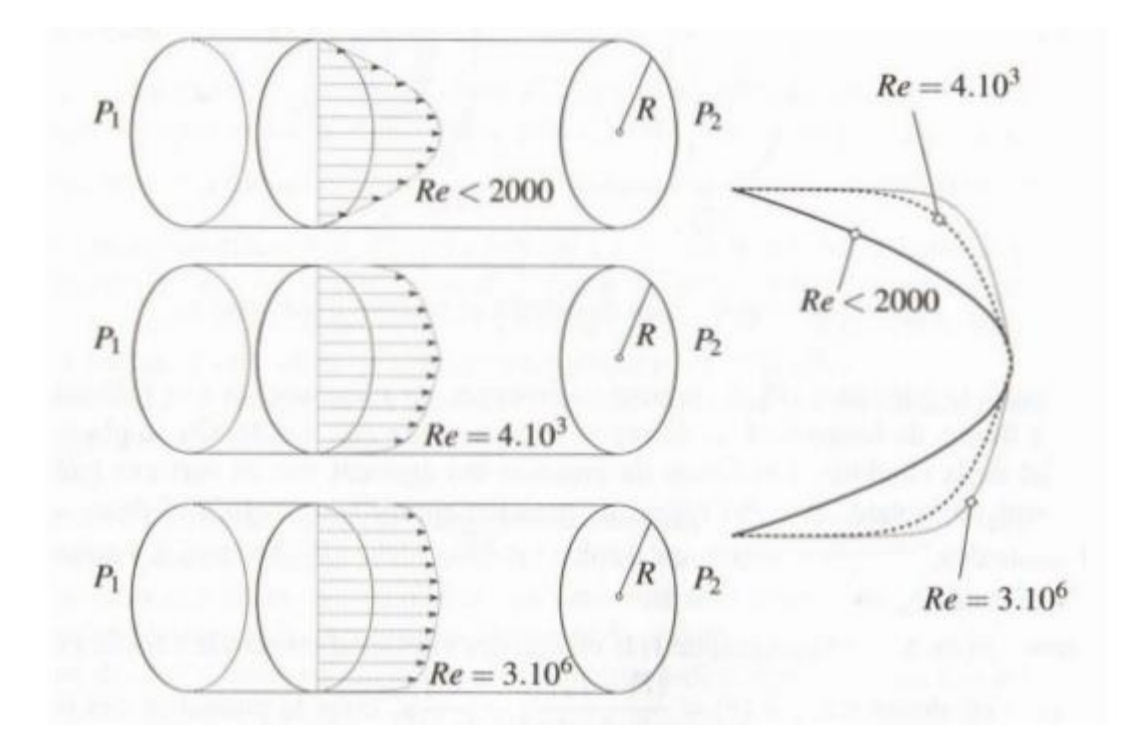

**FIGURE II. 6** : Profils de vitesse selon le nombre de Reynolds

#### <span id="page-25-2"></span><span id="page-25-1"></span>**II.3.1. Nombre de Reynolds critique**

 On constate généralement que la transition d'un régime laminaire a un régime turbulent (figure) s'effectue lorsque  $\approx 2000 = Re_c$ , Nombre de Reynolds critique dans une conduite cylindrique.

- Pour  $Re \approx 2000$ , l'écoulement reste laminaire et une perturbation localise introduite dans l'écoulement est progressivement dissipée.
- Dans un intervalle de **Re de 2000 à 4000**, des  $\langle$  paquet  $\rangle$  turbulent sont connectés dans le conduit de façon intermittente.
- Aux nombres de Reynolds plus élevés  $Re > 4000$ , l'écoulement devient turbulent dans son ensemble ; c'est-à-dire que les forces de viscosité ne sont plus suffisantes pour empêcher les inévitables perturbations d'engendrer des tourbillons qui se superposent à l'écoulement global.

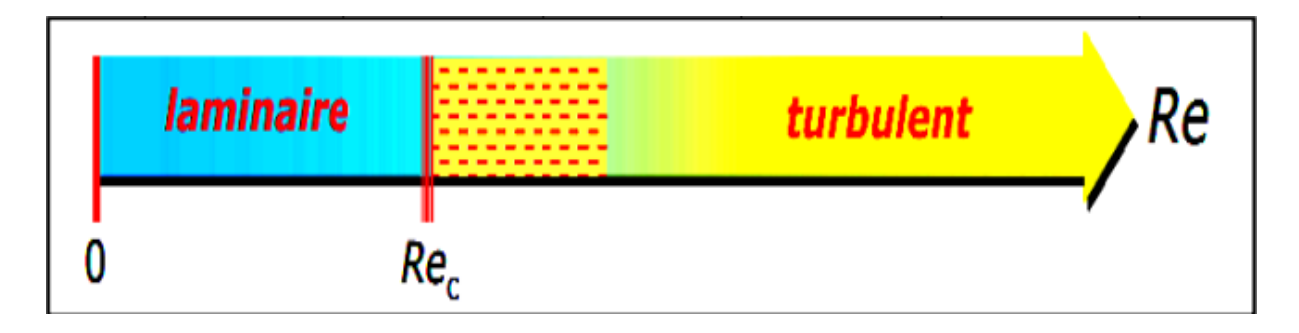

#### **FIGURE II. 7 :** les régimes d'écoulement

<span id="page-26-1"></span> En prenant certaines précautions pour éviter au maximum les perturbation (vibration aspérités de la conduite...) l'écoulement peut rester laminaire au-delà de  $Re<sub>c</sub>$ , jusqu'à une certaine limite (imprécise) qui dépendra essentiellement du niveau de précautions pries pour repousser l'apparition des turbulences [2].

#### <span id="page-26-0"></span>**II.4. Cas de l'écoulement de Poiseuille plan**

On considère un écoulement entre deux plaques planes parallèles illustré en figure

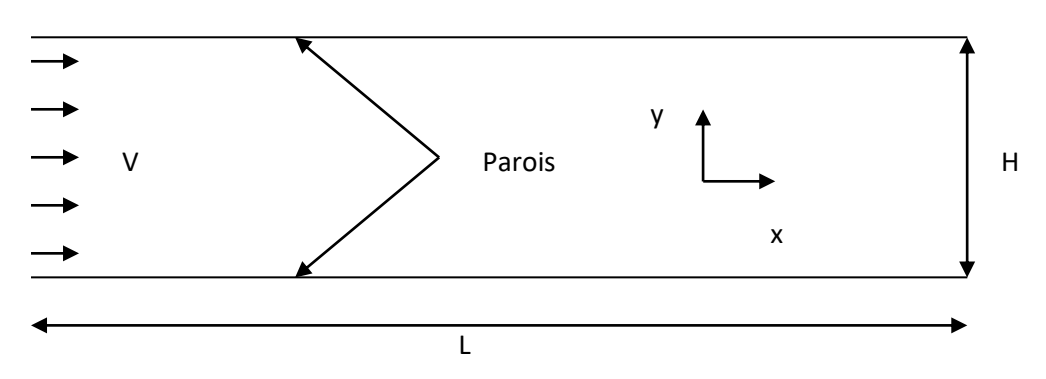

**FIGURE II. 8 :** Ecoulement entre deux plaques planes parallèles

<span id="page-26-2"></span>Le nombre de Reynolds est défini comme suit :

$$
Re = \frac{\rho V H}{\mu} = \frac{V H}{v}
$$

Lorsque le nombre de Reynolds est inférieur à 5000, le régime est laminaire. Sous l'hypothèse d'un écoulement laminaire établi, il existe une solution analytique aux équations de Navier Stokes : l'´écoulement de Poiseuille menant à un profil de vitesse parabolique.

 ⃗ ( ) ⃗ ( ) ⃗…………………………………II.6

Le gradient de pression selon x est également analytique :

 = ………………………………………II.7

#### <span id="page-27-0"></span>**II.4.1 Longueur d'établissement**

 A partir d'un profil de vitesse uniforme en entrée, l'observation de l'établissement du profil de vitesse parabolique est subordonnée à la longueur du canal. Baber et Emerson présentent deux relations empiriques pour calculer la longueur d'établissement proposées par Atkinson et Al [9] et Chen [10].

Relation de Atkinson et al

 ………………………………………II.8

Relation de Chen

 ………………………………II.9

A titre d'exemple pour  $R_e = 1990$  et  $D = 0.2m$ , on obtient une longueur d'établissement :

Relation de Atkinson et al [9] :

$$
\frac{L_e}{D} = 0.3215 + 0.011R_e \Rightarrow L_e = 4.44 \, m
$$

Relation de Chen [10] :

$$
\frac{L_e}{D} = \frac{0.315}{0.0175R_e + 1} + 0.011R_e \Rightarrow L_e = 4.37 m
$$

#### <span id="page-28-0"></span>**II.4.2 Transition dans le cas plan**

Contrairement au cas cylindrique, la transition est observée pour des Reynolds relativement plus élevés. Ainsi :

- Pour  $Re \approx 5000$ , l'écoulement reste laminaire et une perturbation localise introduite dans l'écoulement est progressivement dissipée.
- Dans un intervalle de **Re de 5000 à 6000**, des  $\langle$  paquet  $\rangle$  turbulent sont convectés dans le conduit de façon intermittente.
- Aux nombres de Reynolds plus élevés  $Re > 6000$ , l'écoulement devient turbulent dans son ensemble ; c'est-à-dire que les forces de viscosité ne sont plus suffisantes pour empêcher les inévitables perturbations d'engendrer des tourbillons qui se superposent à l'écoulement global.

#### <span id="page-28-1"></span>**II.5. Stabilité des écoulements de poiseuille :**

 Toutes les solutions d'équations du mouvement ne peuvent pas réellement se produire dans la nature, même si elles sont exactes. Ceux qui se produisent réellement doivent non seulement obéir aux équations de la dynamique des fluides, mais doivent également être stables [11].

Il est donc nécessaire d'évaluer la **stabilité** de l'écoulement

#### <span id="page-28-2"></span>**II.5.1. Exemple d'écoulement instable**

- Les instabilités ne sont pas uniquement liées à la turbulence
- Même pour des écoulements très visqueux, des instabilités peuvent exister

#### **• Exemple :**

- deux disques en verre entre lesquels se trouve un fluide visqueux**.**
- une traction verticale est exercée pour séparer les disques**.**

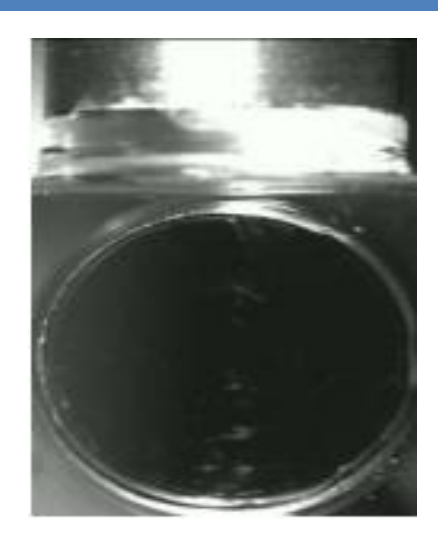

**FIGURE II. 9 :** deux disques en verre entre lesquels se trouve un fluide visqueux

#### <span id="page-29-0"></span>• Exemple :

- un disque en verre contient un liquide
- on verse une goutte d'un liquide de viscosité différente au centre**.**

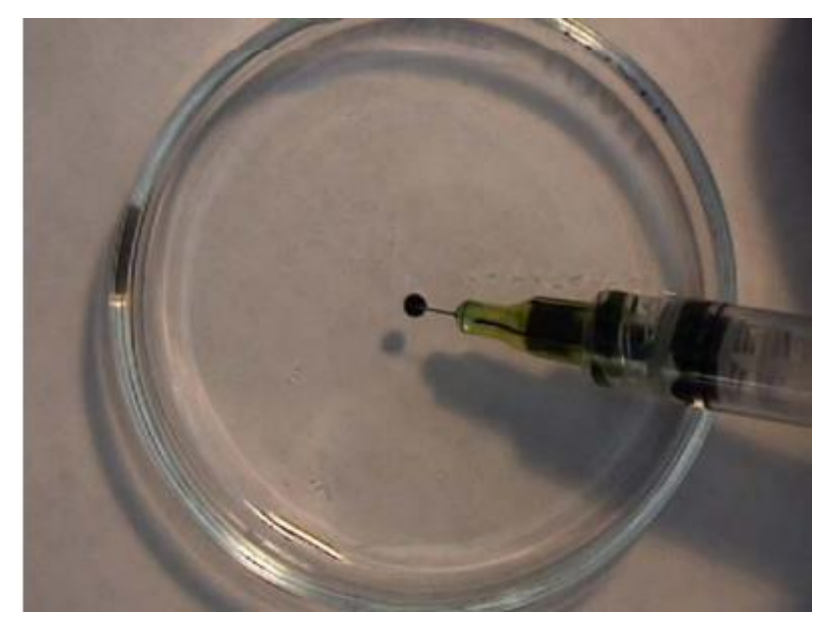

**FIGURE II. 10 :** versement d'une goute visqueuse sur un liquide

<span id="page-29-1"></span>• Exemples :

– écoulement en jet (par ex. en sortie de robinet, injection de produits, …) Exemples d'écoulements instables.

Stable en dessous d'une certaine hauteur de chute

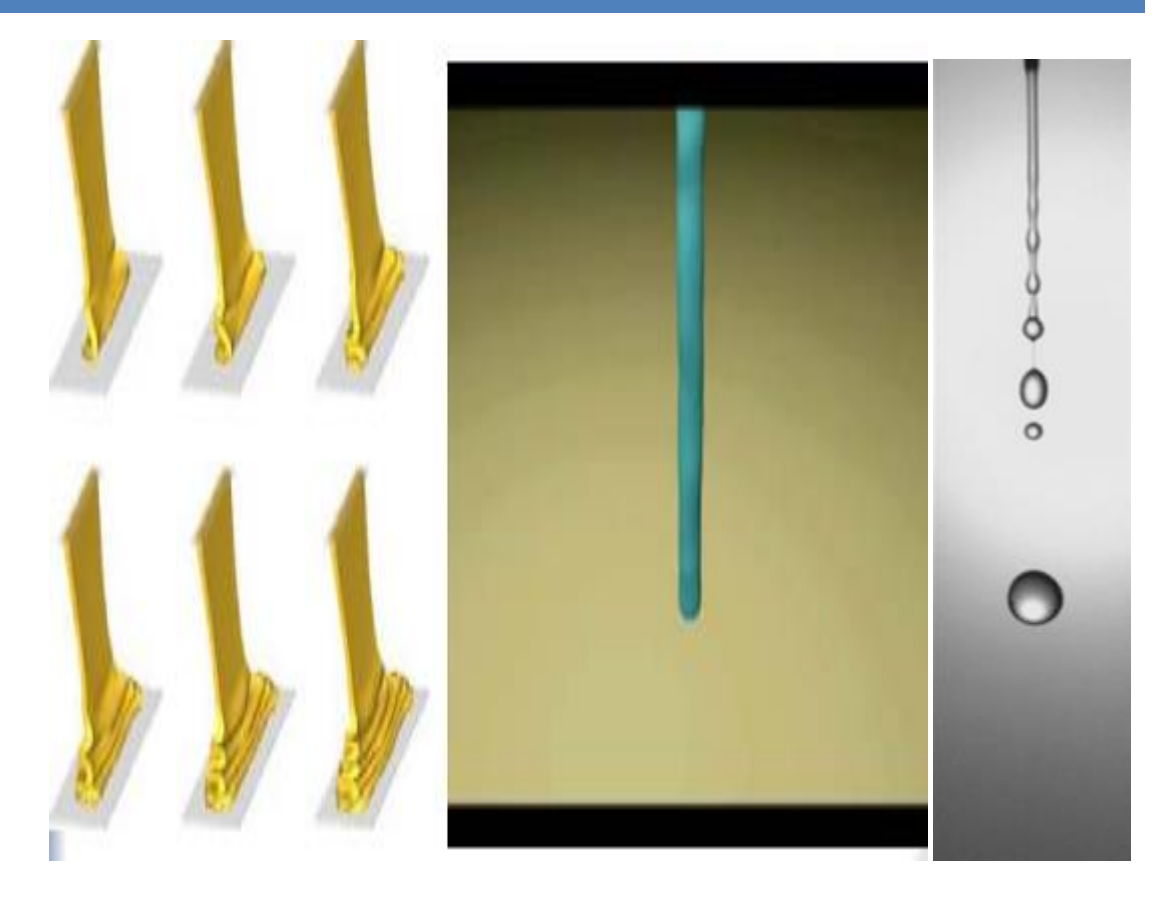

**FIGURE II. 11 :** Ecoulement en jet

<span id="page-30-0"></span>• Instabilité de Kelvin-Helmholtz

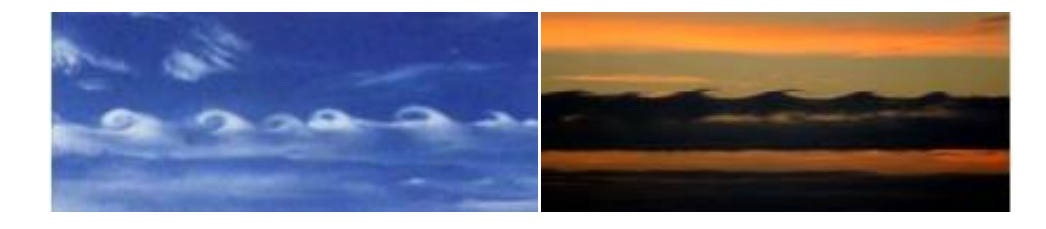

**FIGURE II. 12 :** Vent au-dessus d'un relief marqué

<span id="page-30-1"></span>-Couches de fluides de densité et/ou de viscosité différentes (ex : origine des vagues)

<span id="page-30-2"></span>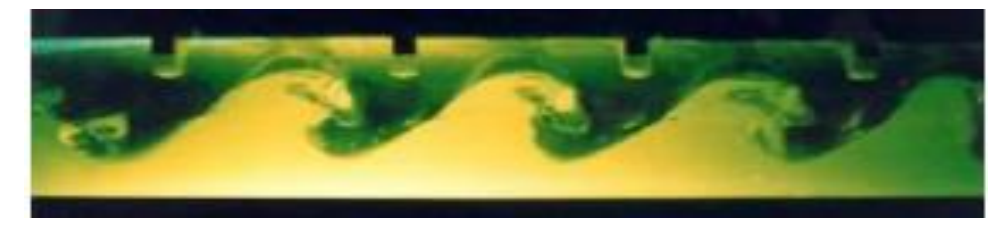

**FIGURE II. 13 : Origine des vagues** 

#### <span id="page-31-0"></span>**II.5.2 Etude de la stabilité**

-La stabilité linéaire d'un set d'équations peut être évaluée par l'analyse de petites perturbations de la solution [11].

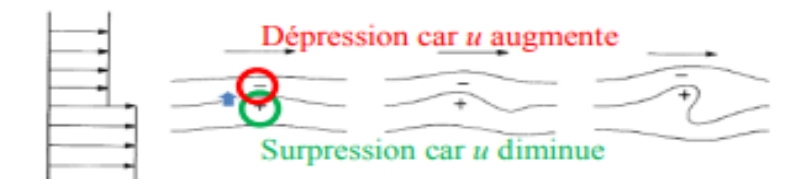

**FIGURE II. 14 :** La stabilité linéaire

<span id="page-31-2"></span>-Considérons le système d'équation pour un fluide newtonien incompressible

-Considérons la solution des équations stationnaires

$$
\overrightarrow{U_0}(\vec{r}), p_0, \overrightarrow{F_0}(\vec{r})
$$
\n
$$
\overrightarrow{U_1}(\vec{r}, t), p_1, \overrightarrow{1}(\vec{r}, t)
$$

**-**Le champ vectoriel perturbé peut s'écrire

$$
\begin{cases}\n\vec{U} = \vec{U_0} + \vec{U_1} \\
p = p_0 + p_1 \\
\vec{F} = \vec{F_0} + \vec{F_0}\n\end{cases}
$$

#### <span id="page-31-1"></span>**II.5.3 Analyse de stabilité linéaire**

• Analyse de stabilité par décomposition de Fourier

• Une perturbation peut s'exprimer en toute généralité comme [11].

⃗⃗( ⃗⃗ ) ∑ ( ⃗⃗⃗⃗⃗⃗⃗ ⃗⃗) ( ⃗⃗⃗⃗⃗⃗ ⃗⃗ ) …………………………………. II.10 ⃗⃗⃗⃗⃗ ⃗⃗⃗⃗ ⃗ ⃗⃗⃗⃗ ⃗ ⃗⃗⃗⃗⃗ ⃗⃗⃗⃗ ⃗ ⃗⃗⃗⃗⃗ Réels Rappel : ( ) ( )

 $\cdot \overrightarrow{C_n}$  fixés par les conditions initiales et aux limites de la perturbation

• Analyse de chaque mode **n** 

• L'analyse de stabilité consiste à introduire l'expression générique dans le système perturbé et d'en déduire les valeurs des coefficients $k_{n,i}^i$ , pour la stabilité spatiale, et $\beta_n$ , pour la stabilité temporelle, en fonction des autres paramètres [12].

La stabilité peut ainsi être analysée :

- Temporellement : augmentation de l'amplitude avec le temps
- Spatialement : augmentation de l'amplitude selon une ou plusieurs coordonnées

– Temporellement et spatialement

- Condition de stabilité d'un mode n : $\vec{C}(\vec{r})e^{\beta t}e^{-\vec{k}_t \cdot \vec{r}}e^{i(\vec{k}_r \cdot \vec{r}-\omega t)}$ 
	- $\beta$  < 0  $\rightarrow$  Stable, décroissance exponentielle avec le temps.
	- $\beta = 0 \rightarrow$ Neutre
	- $\beta > 0$   $\rightarrow$  Instable, croissance exponentielle avec le temps

• Les composantes imaginaires de  $\vec{k}$  fournissent une information de stabilité spatiale

- Le problème général
- sera stable si tous ses modes le sont
- deviendra instable quand la plus petite valeur atteindra son critère
- ce mode déterminera l'amplification de l'instabilité et sa forme spatiale

#### <span id="page-32-0"></span>**II.5.4 Analyse de stabilité linéaire unidirectionnelle**

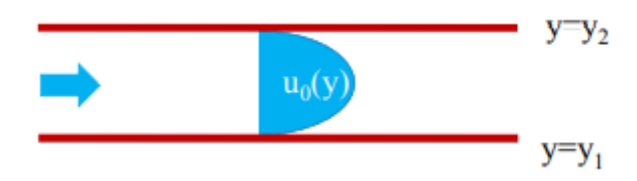

<span id="page-32-1"></span>**FIGURE II. 15 : stabilité linéaire unidirectionnel [12]**

Et les conditions aux limites d'imperméabilité et de non glissement  $y_1$ et $y_2$ 

• Considérons les perturbations 2D suivantes :

Ondes planes de

*Xz*{ ⃗⃗⃗⃗⃗⃗ ( ̃( ) ̃( ) ̃( ) ) ( )**………………………II.11**

$$
p_1 = \delta \widetilde{p} e^{i(kx+\xi z-\alpha t)}
$$

 $|\delta| \ll 1$ 

- Etude de l'instabilité temporelle : $k, \xi$  réels et  $\alpha = \omega + i\beta$  ............... II.12
- Etude de l'instabilité spatiale selon  $x : \alpha, \xi$  réels  $k = \xi + i\eta$  ............. II.13

• L'étude de stabilité linéaire d'un écoulement de Poiseuille 1D amène à l'équation différentielle ordinaire linéaire de OrSommerfeld (équation de l'amplitude de la perturbation) [12].

(( ) ) ̃ [(( ) ) ̃ ̃] **…………………….. II.14 ………………………………………… II.15**

L'intégration et la prise en compte des conditions aux limites d'imperméabilité et de non glissement en $y_1$ et  $y_2$ 

 ̃ ̃ **…………………………………………………………II.16**

Permet d'écrire un système homogène qui se traduit par un problème aux valeurs propres pour une solution non triviale [13].

- Valeurs propres  $\alpha = f(u_0, k)$
- Vecteurs propres  $\tilde{v}$ 
	- Zone d'instabilité de l'équation d'Orr-Sommerfeld

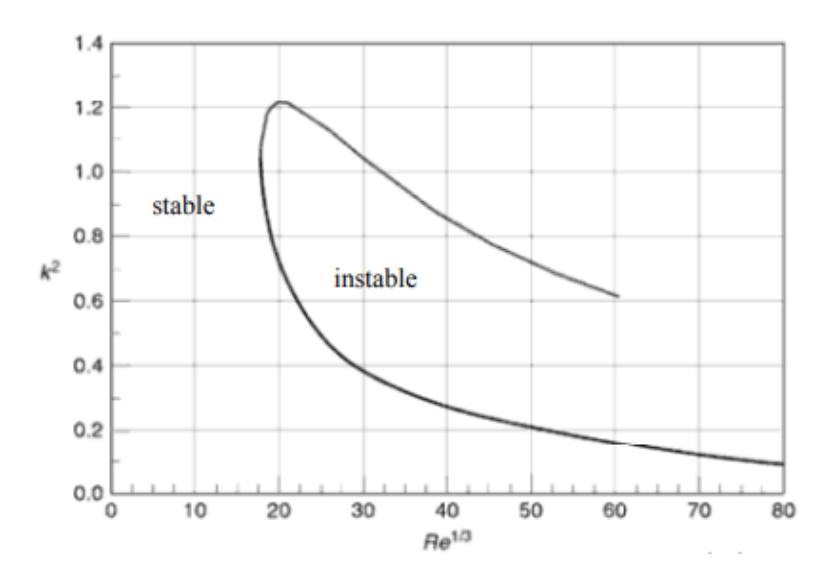

**FIGURE II. 16 :** Zone d'instabilité de l'équation d'Orr-Sommerfeld [14]

#### <span id="page-34-0"></span>**II.6. Conclusion**

La modélisation d'un problème physique permet de lui donner une approche mathématique afin de l'étudier et de le résoudre.

Ce chapitre était consacré aux théorèmes et aux équations des écoulements dans ces deux régimes (laminaires et transitoires) et le passage entre les deux, ou on a cité la loi de Hagen-Poiseuille, le nombre de Reynold, équation de Navier-stokes et toute autre loi en relation avec notre étude.

# **Chapitre III : Modèle mathématique et les conditions aux limites**

#### <span id="page-36-0"></span>**III.1 Introduction**

Le but de l'étude est l'exploration de la transition du régime laminaire au régime turbulent d'un écoulement de poiseuille plan par le biais d'une simulation numérique.

Dans ce chapitre on présentera le problème physique à étudier et sa formulation mathématique en premier lieu. Ensuite on exposera les étapes pour une simulation numérique du problème. Au final, on tentera de résoudre la problématique de la transition pour ce type d'écoulement et identifier la zone de transition.

#### <span id="page-36-1"></span>**III.2 Position du problème**

#### <span id="page-36-2"></span>**III.2.1 Modèle physique**

Nous allons faire une simulation numérique pour faire une étude sur un écoulement de poiseuille 2D entre deux plaques planes parallèles.

Les dimensions du canal : Pour cette étude on suppose un long canal de telle sorte que l'écoulement dépasse largement la longueur d'établissement dans le cas de cette géométrie qui peut dépasser 5 m avec une hauteur de 0.2m (voir chapitre2). D'où le choix des dimensions suivantes :

Les dimensions du canal :

- La longueur 10 m.
- Hauteur du canal 0,2 m.

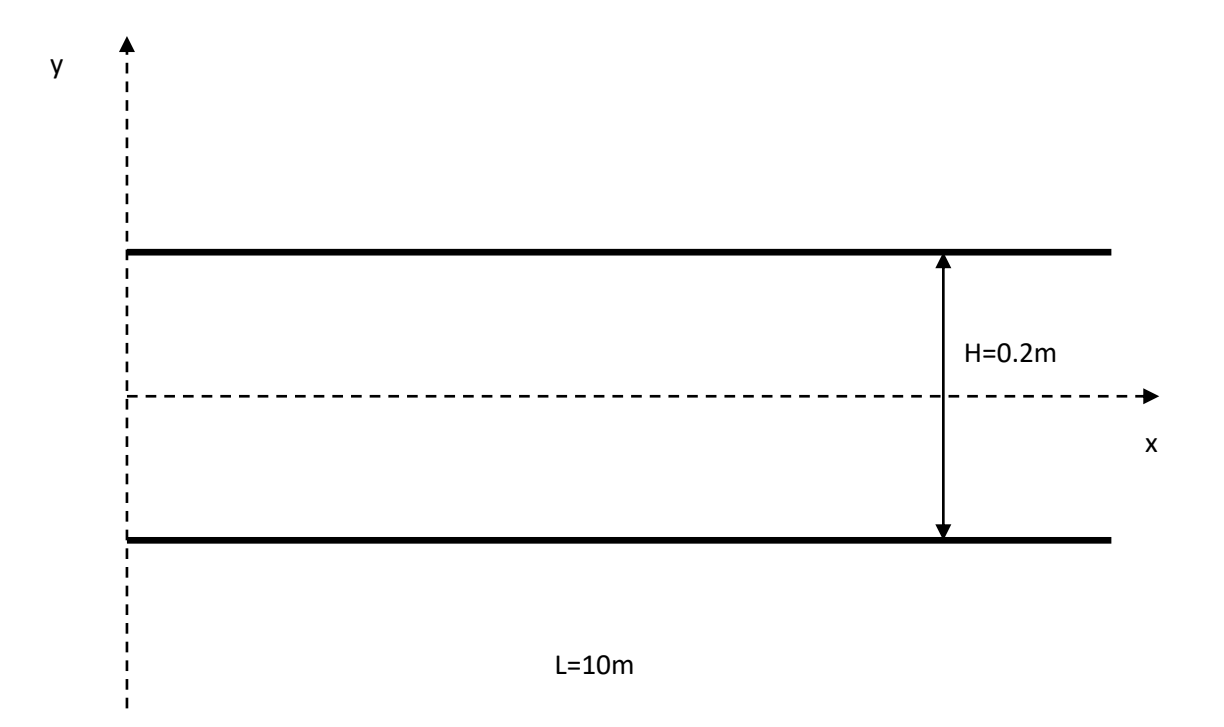

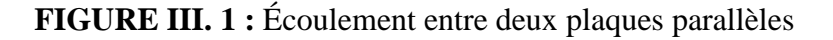

#### <span id="page-37-0"></span>**III.2.2 Hypothèses de travail :**

Il est nécessaire d'effectuer un certain nombre d'hypothèses afin d'établir un modèle mathématique simple qui décrit la physique de ce problème. Les hypothèses utilisées :

- L'écoulement est incompressible, bidimensionnel, permanent.
- le fluide considéré Newtonien.
- Effet de pesanteur négligé

#### <span id="page-37-1"></span>**III.2.3 Equations du mouvement :**

#### **Equation de continuité**

д  $\frac{\partial u}{\partial x} + \frac{\partial}{\partial y}$ …………………… ……………………………………………III-1

**Equation de quantité de mouvement suivant (x)**

д  $\frac{\partial u u}{\partial x} + \frac{\partial}{\partial x}$  $\frac{\partial v u}{\partial y} = -\frac{1}{\rho}$  $\rho$ д  $\frac{\partial P}{\partial x} + \nu \left[ \frac{\partial^2}{\partial x} \right]$  $\partial x^2$  $\partial^2$ +…………………………………………III.2

#### **Equation de quantité de mouvement suivant (y)**

д  $\frac{\partial u u}{\partial x} + \frac{\partial}{\partial x}$  $\frac{\partial v u}{\partial y} = -\frac{1}{\rho}$  $\rho$ д  $\frac{\partial P}{\partial y} + v \left[ \frac{\partial^2}{\partial x} \right]$  $\partial x^2$  $\partial^2$ +…………………………………………III.3

#### **III.2.4 Conditions aux limites**

On définit les conditions aux limites suivantes :

$$
x = 0 \quad 0 \le y \le \frac{H}{2} : v = 0, u = U
$$
  

$$
y = 0 \quad 0 \le x \le L : \frac{\partial u}{\partial y} = 0 \quad v = 0
$$
  

$$
y = \frac{H}{2} \quad 0 \le x \le L : u = 0 \quad v = 0
$$

Les simulations sont réalisées avec l'eau comme fluide en écoulement

Les paramètres du fluide :

$$
\rho = 998.2 \, kg. m^{-3}
$$

$$
\mu = 10^{-3} \, kg. \, s^{-1}. m^{-1}
$$

#### <span id="page-38-0"></span>**III.3 Procédure de simulation**

Dans ce qui suit-on procédera à la résolution du problème posé par le moyen d'une simulation numérique à l'aide d'un code de calcul après avoir créé la géométrie correspondante.

#### <span id="page-39-0"></span>**III.3.1 Géométrie**

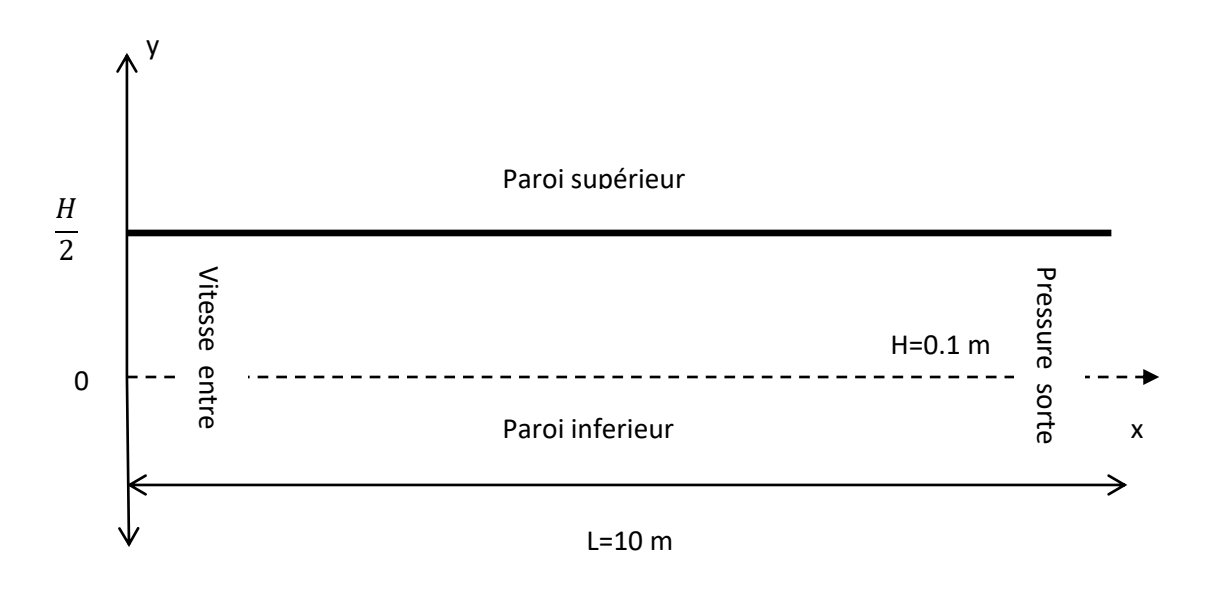

#### **FIGURE III. 2 :** Géométrie

#### <span id="page-39-2"></span><span id="page-39-1"></span>**III.3.1.1 Création des lignes transversales selon y**

Afin de représenter des résultats tout le long du canal on choisit quatre lignes transversales repérées par les deux points d'extrémité de chaque ligne dans le repère adopté :

Ligne 5 :  $\begin{pmatrix} 0 \\ 0 \end{pmatrix}$  $\left(\begin{smallmatrix} 0\ 0 \end{smallmatrix}\right)$  ;  $\left(\begin{smallmatrix} 0\ 0 \end{smallmatrix}\right)$  $\binom{0}{0.1}$ Ligne 6 :  $\begin{pmatrix} 1 \end{pmatrix}$  $\binom{1.5}{0}$  ;  $\binom{1}{0}$  $\binom{1.5}{0.1}$ Ligne 7 :  $\binom{5}{0}$  $\binom{5}{0}$  ;  $\binom{5}{0.1}$  $\binom{5}{0.1}$ Ligne 8 : $\binom{7}{4}$  $\binom{7}{0}$  ;  $\binom{7}{0}$  $\binom{1.5}{0.1}$ 

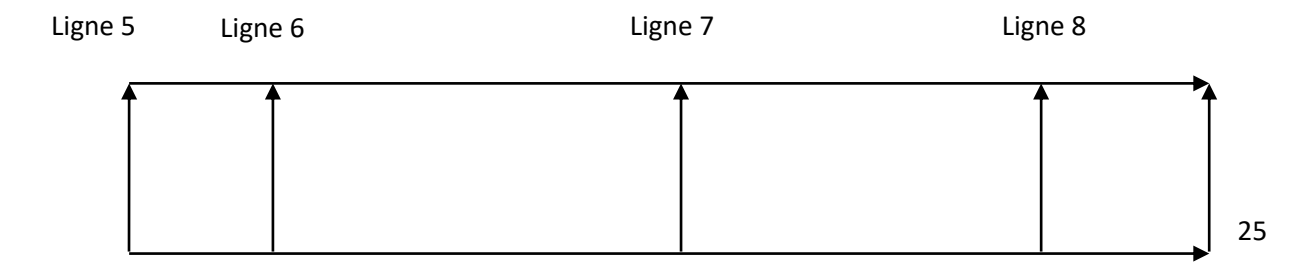

#### <span id="page-40-0"></span>**III.3.2 Choix du Maillage**

Test d'indépendance du maillage : Afin de choisir le maillage approprié pour notre étude on teste deux maillages. On suppose que selon y le choix de 50 points est largement suffisant selon la littérature et d'après la distance entre les deux plaques.

Nous simulons le problème pour les deux maillages : 50x100 et 50x200.

Soient n et m le nombre de nœuds respectivement suivant l'axe des y et l'axe des x.

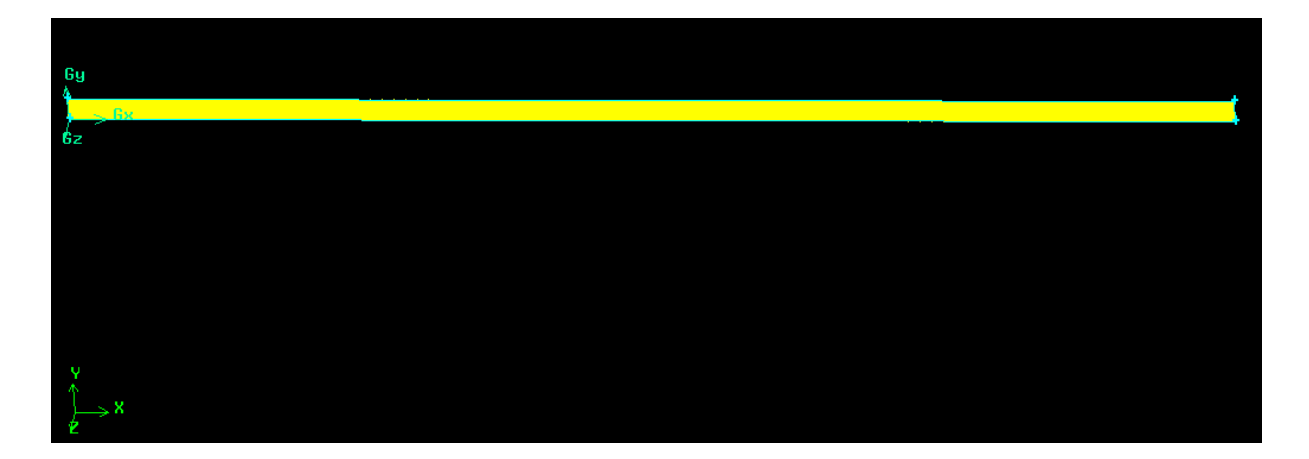

#### <span id="page-40-1"></span>**III.3.2.1 Courbe des résidus et itérations**

Pour n=50 m=100

Le nombre d'itération après la convergence est=1633

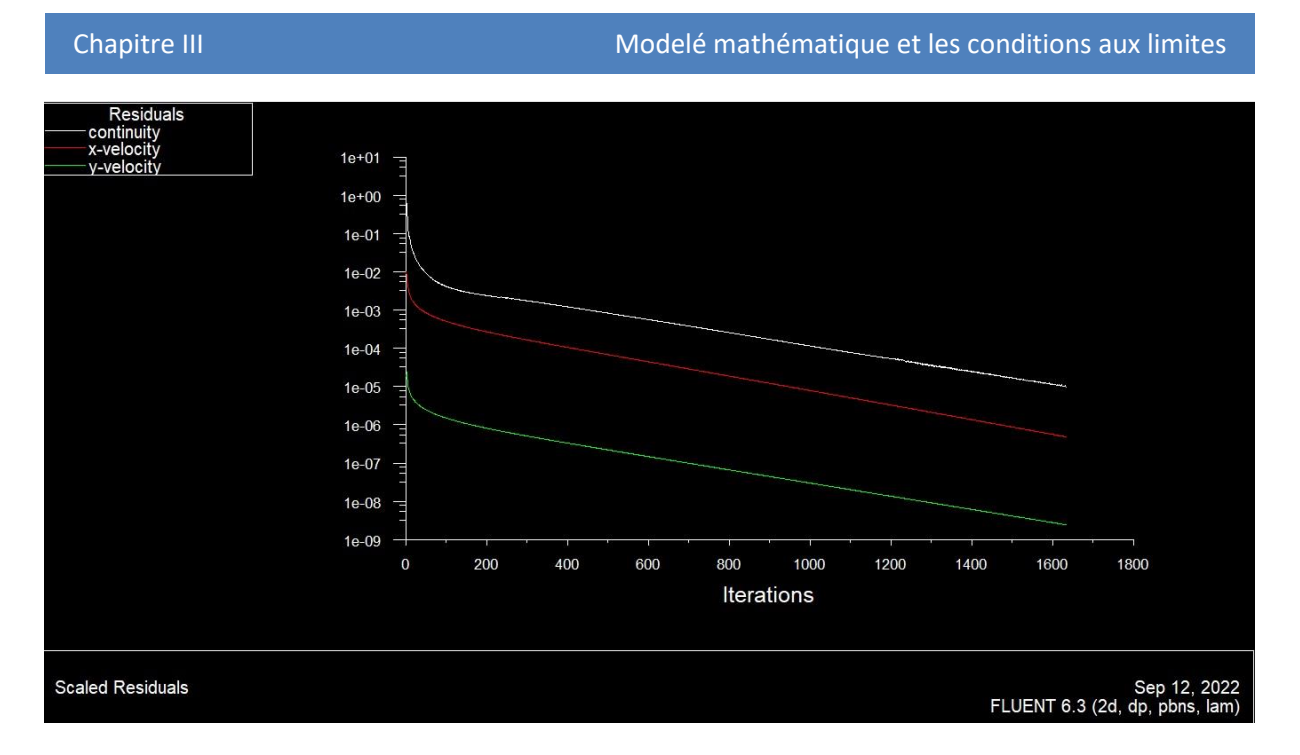

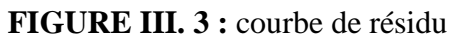

<span id="page-41-1"></span>• Pour  $n=50$  m=200

Le nombre d'itération après convergence est=1443

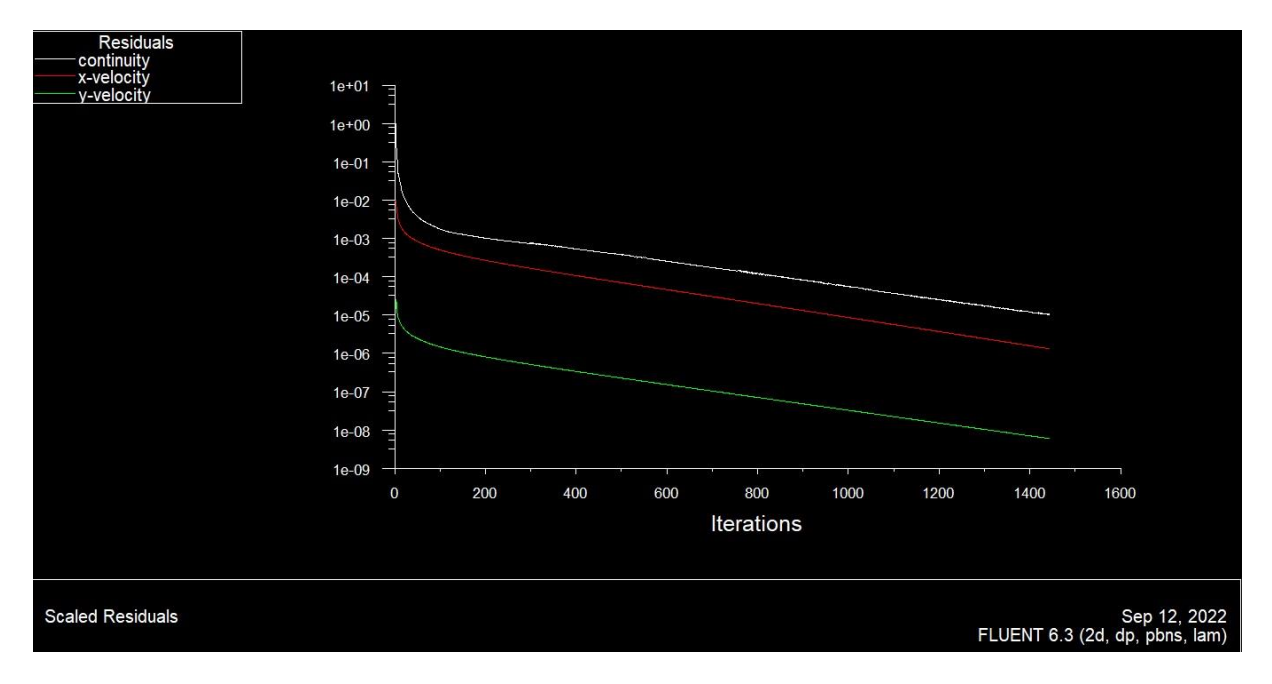

**FIGURE III. 4 :** courbe de résidu

#### <span id="page-41-2"></span><span id="page-41-0"></span>**III.3.2.2 Profil de vitesse**

Ci-dessous le profil de vitesse U selon y le long de la ligne 8 pour les deux maillages :

Pour n=50 m=100

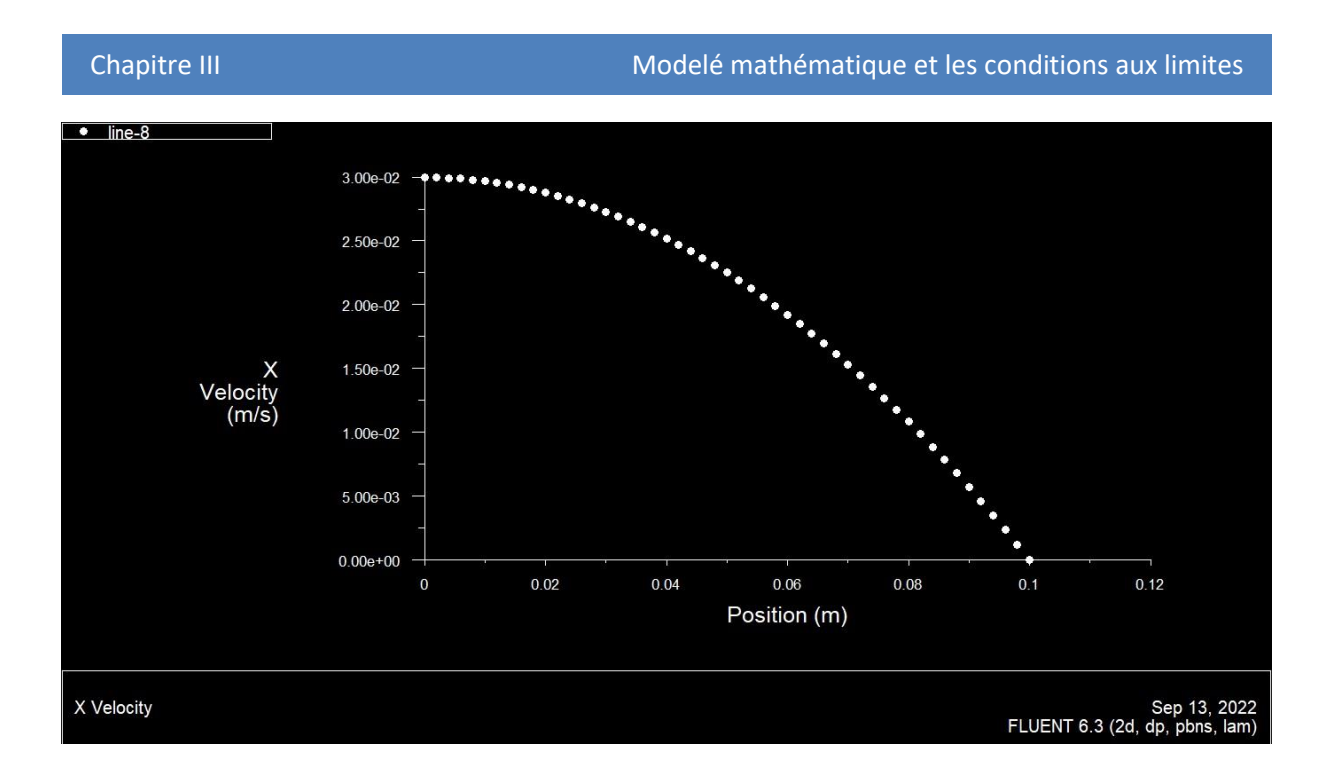

**FIGURE III. 5 :** Le profil de vitesse U à  $x=7.5$  m

<span id="page-42-0"></span>Ci-dessous le profil de vitesse Vx selon y le long de la ligne 8 pour les deux maillages :

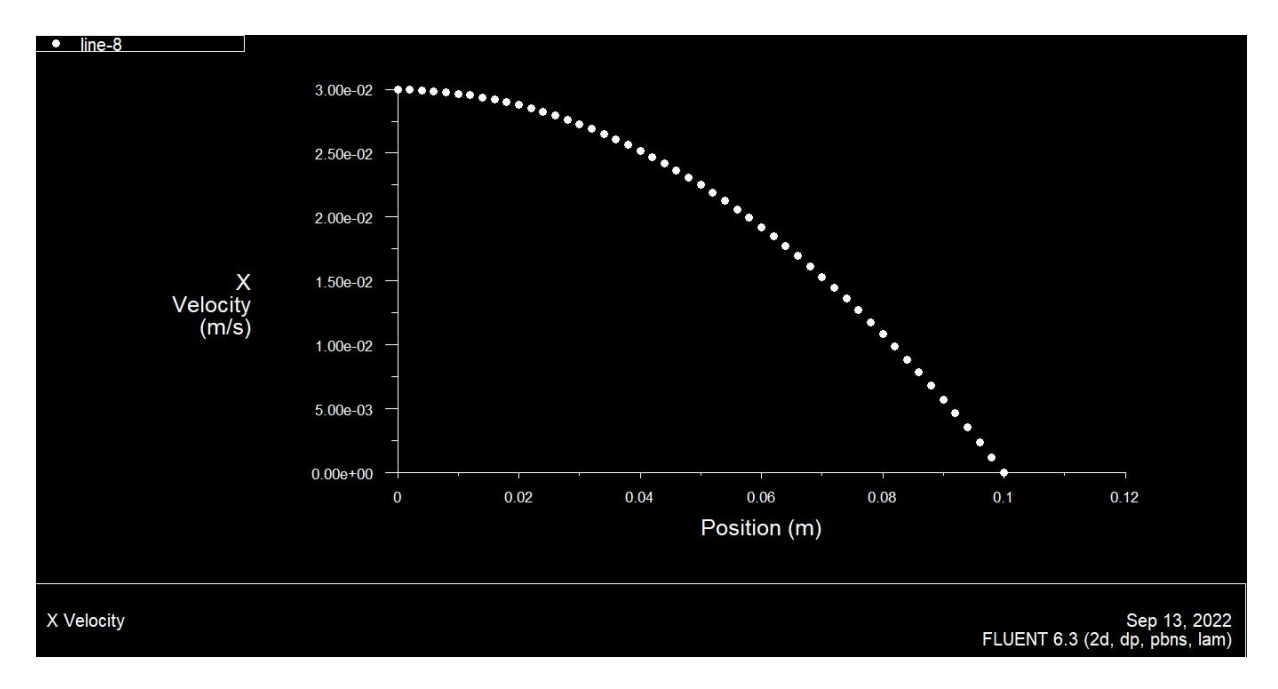

• Pour  $n=50$   $m=200$ 

<span id="page-42-1"></span>**FIGURE III. 6 :** Le profil de vitesse U à x=7.5 m

#### <span id="page-43-0"></span>**III.3.2.3 La longueur d'établissement**

• Pour  $n=50$  m=100

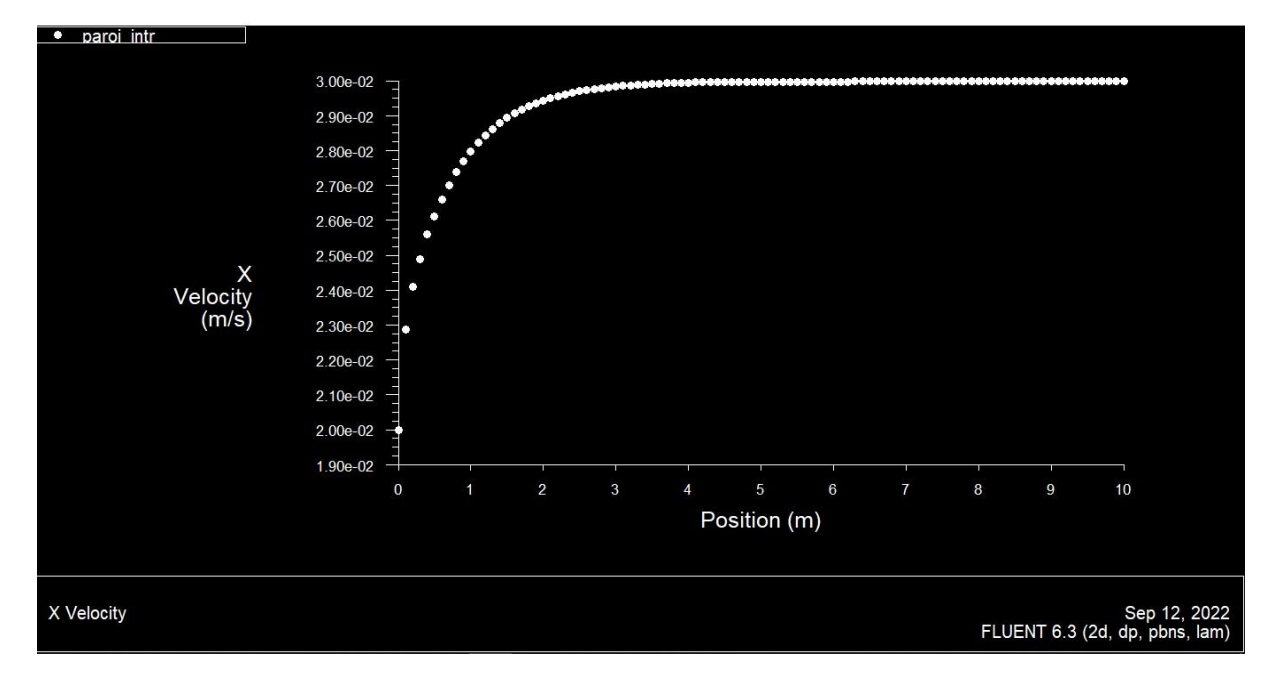

**FIGURE III. 7 :** Variation de U selon l'axe du canal

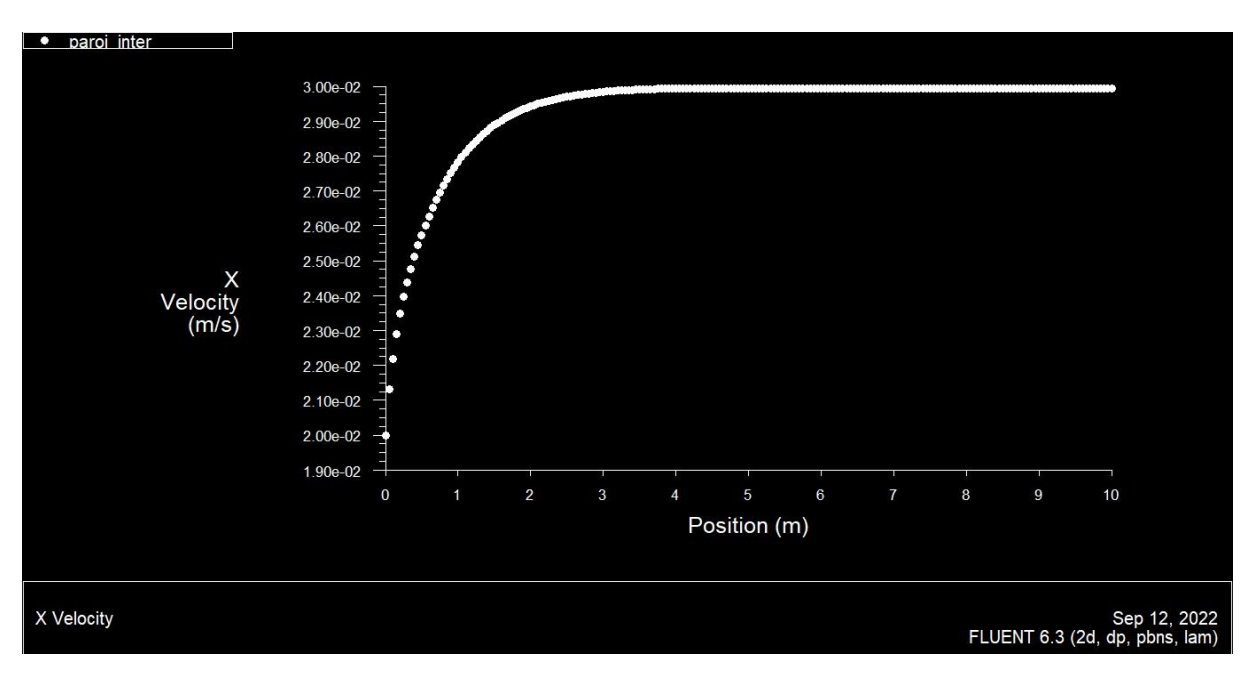

<span id="page-43-1"></span>• Pour  $n=50$  m=200

**FIGURE III. 8 :** Variation de U selon l'axe du canal

<span id="page-43-2"></span>Pour les deux cas on trouve approximativement la même longueur :  $L_e = 3.5m$ 

#### <span id="page-44-0"></span>**III.3.2.4 La vitesse maximale et minimale**

• Pour  $n=50$  m=100

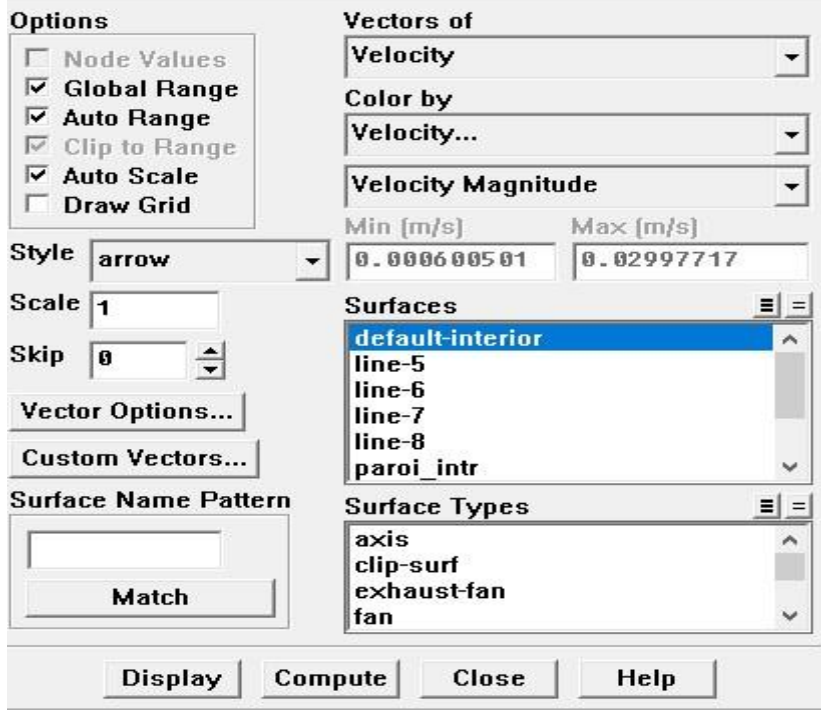

 $V_{max} = 0.02997m/s V_{min} = 0.0006005m/s$ 

• Pour  $n=50$  m=200

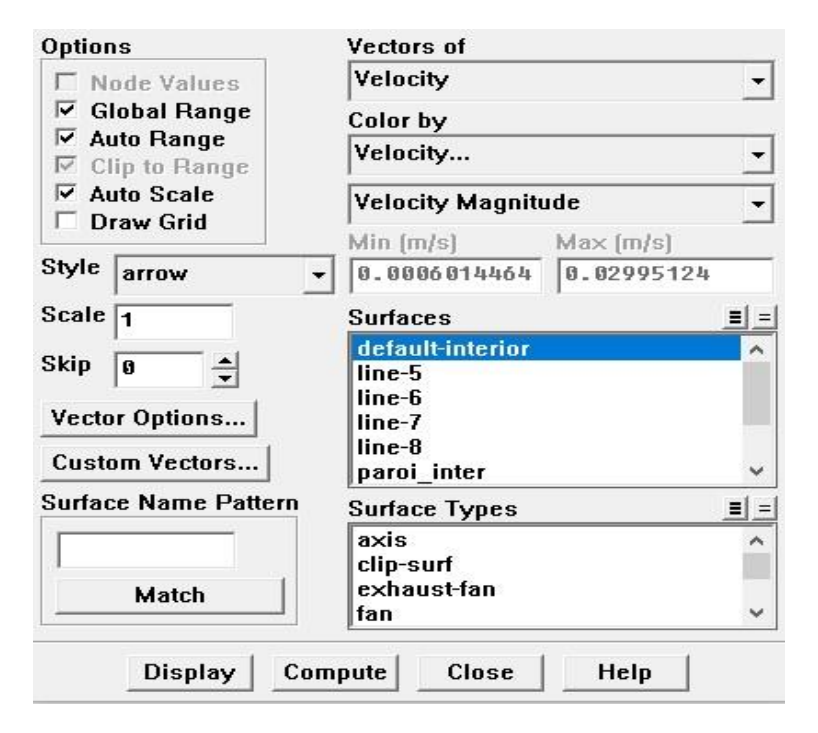

 $V_{max} = 0.02995m/sV_{min} = 0.0006001m/s$ 

#### <span id="page-45-0"></span>**III.3.2.5 Conclusion du Test de convergence**

D'après la comparaison des résultats avec les deux maillages 50x100 et 50x200, on constate que le maillage 50x100 donne des résultats très proche de ceux de 50x200.Ainsi, pour la suite de nos calculs on choisit alors le maillage 50x100.

#### <span id="page-45-1"></span>**III.4 Résultats et discussions :**

Afin d'explorer le début de la transition on fait varier la vitesse d'entrée de 0.02m/s à 0.06m/s :

• Pour  $v=0.02$ m/s  $D=0.2$  m

$$
Re = \frac{D \cdot v}{1,0048.10^{-6}} = \frac{0,2.0,02}{1,0048.10^{-6}} = 3981
$$

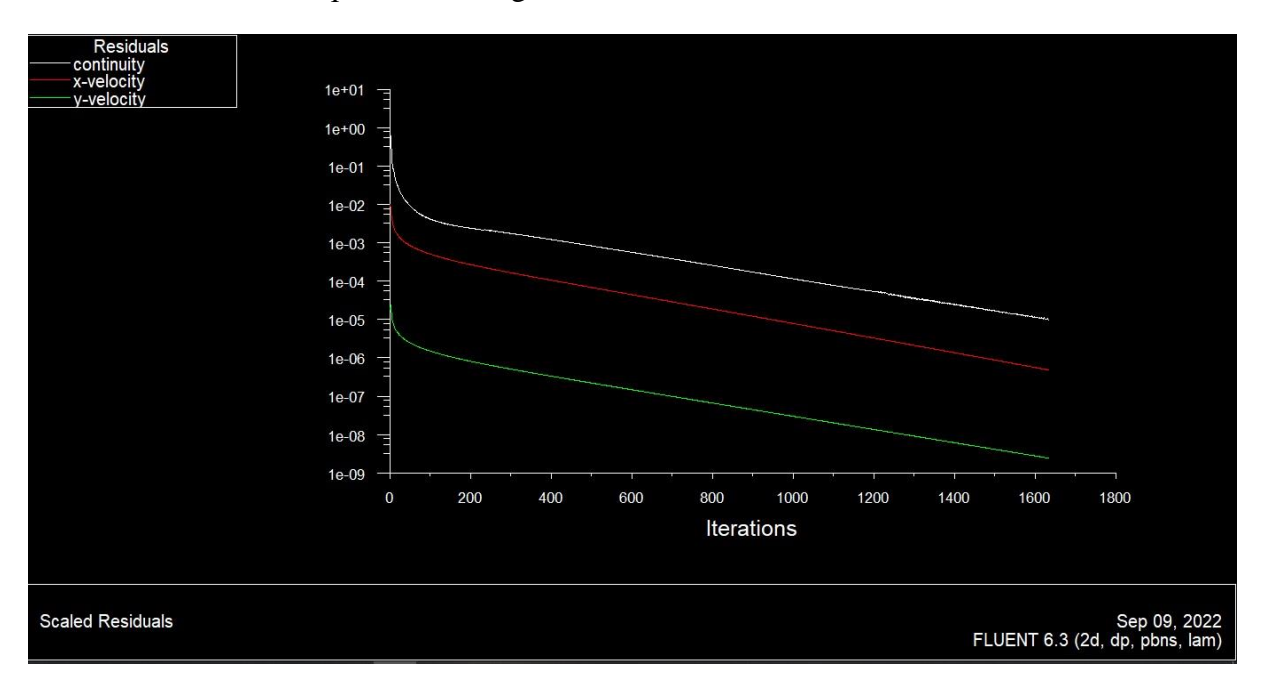

Le nombre d'itération après la convergence est=1633

<span id="page-45-2"></span>**FIGURE III. 9 :** courbe de résidu

#### La pression

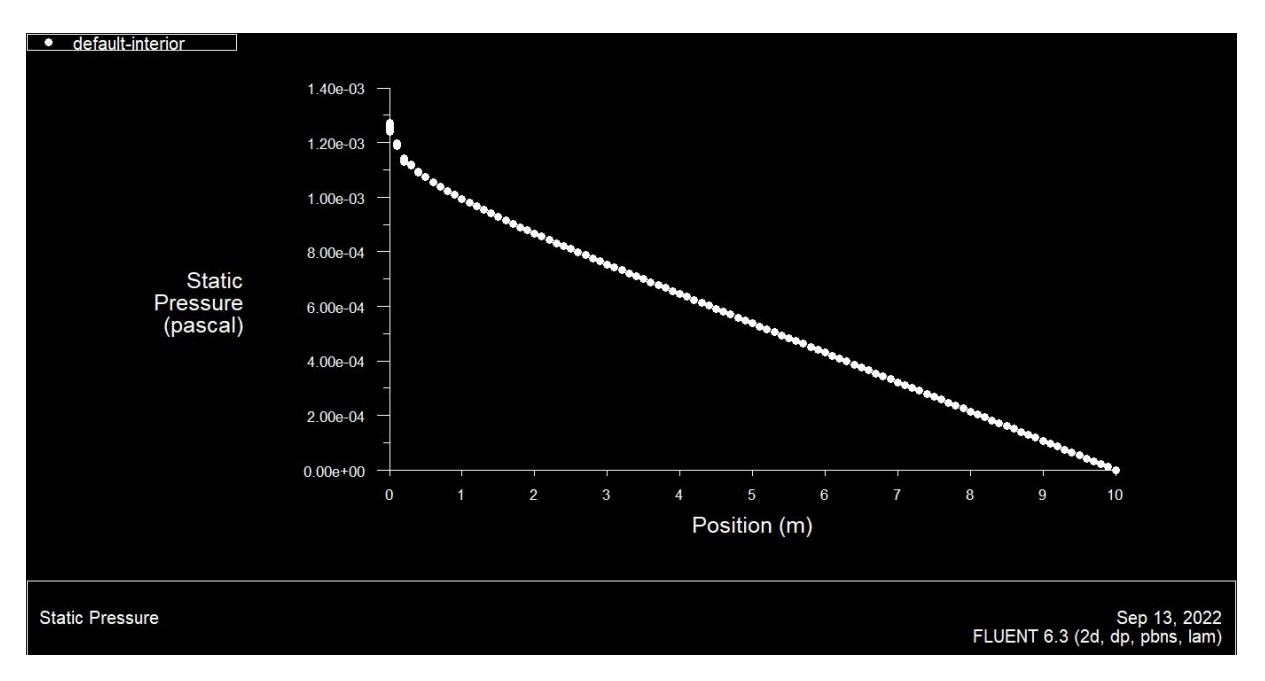

**FIGURE III. 10 : pression statique en fonction de x** 

## <span id="page-46-0"></span>Ci-dessous le profil de vitesse Vx selon y le long de la ligne 6

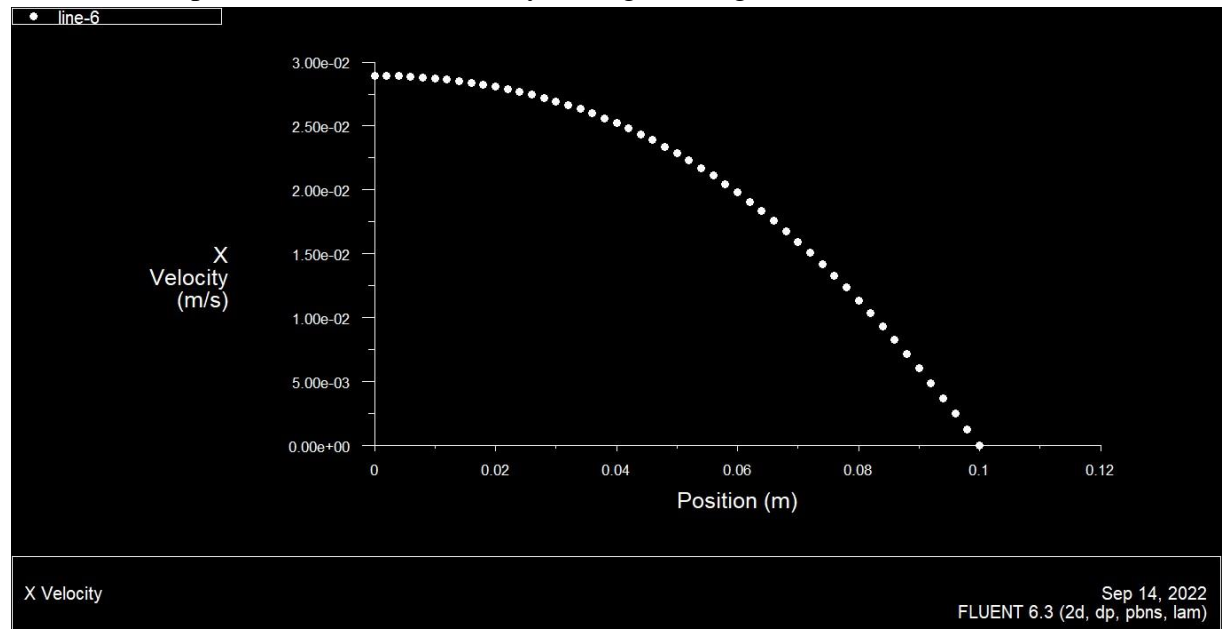

<span id="page-46-1"></span>**FIGURE III. 11 :** Le profil de vitesse U à x=1.5m

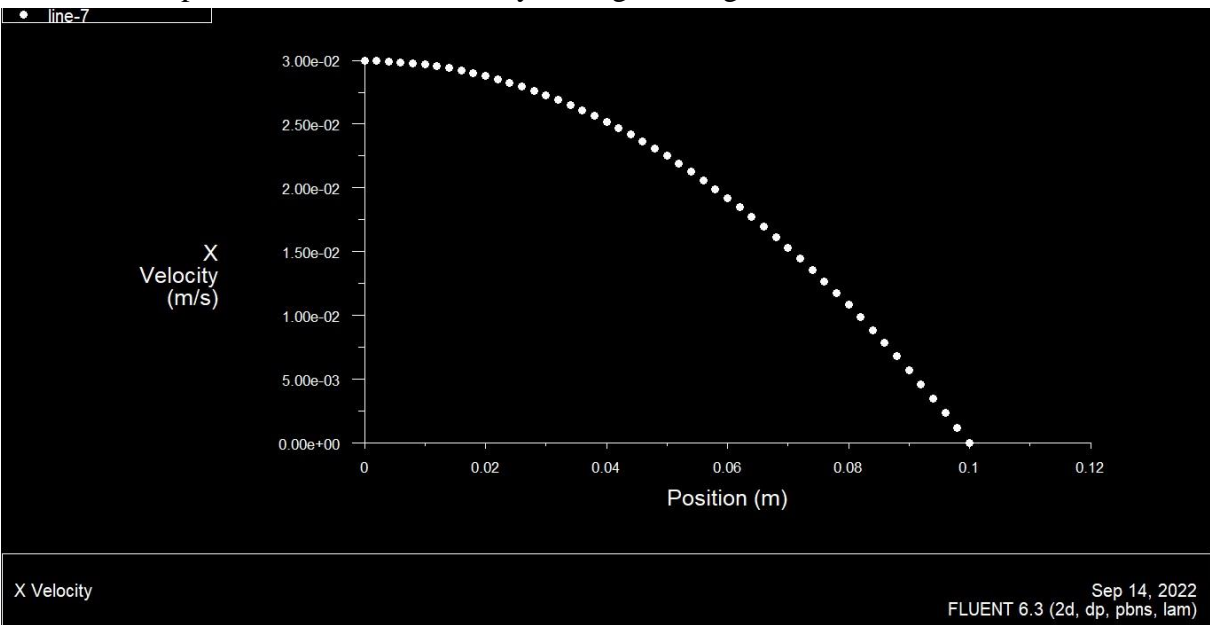

## Ci-dessous le profil de vitesse Vx selon y le long de la ligne 7

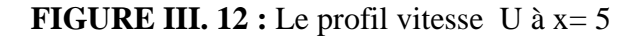

<span id="page-47-0"></span>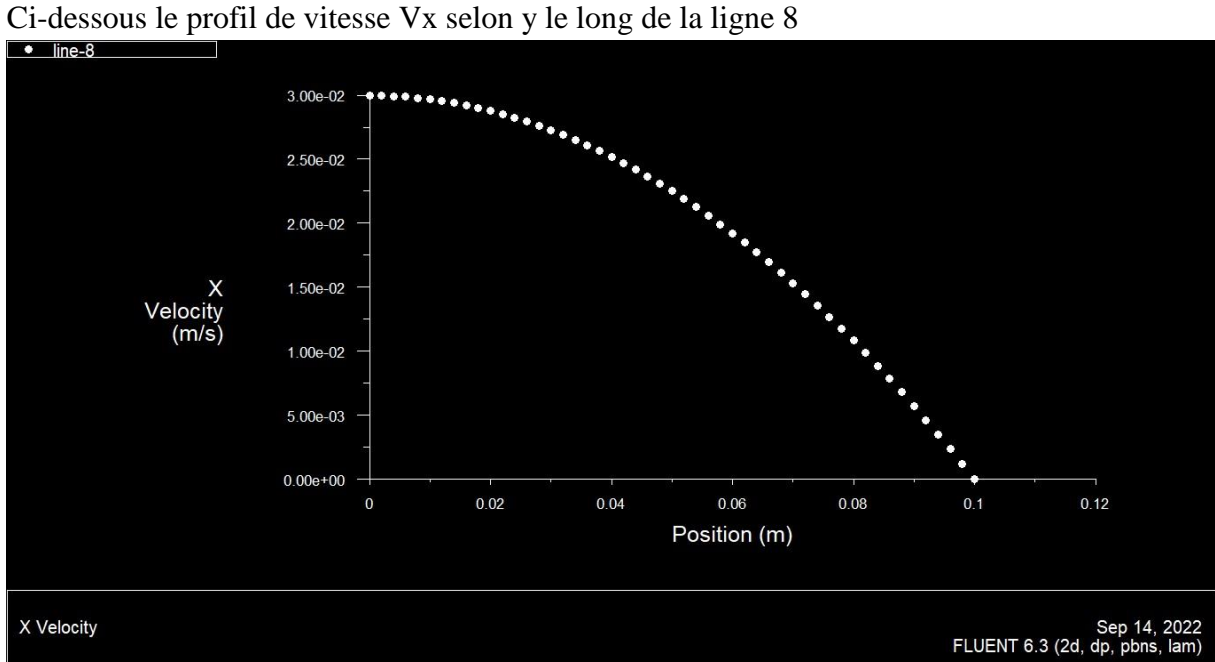

**FIGURE III. 13 :** Le profil de vitesse U à x=7.5

<span id="page-47-1"></span>• Pour  $v=0.03$  m/s D=0.02 m

$$
Re = \frac{D \cdot v}{1,0048.10^{-6}} = \frac{0,2.0,03}{1,0048.10^{-6}} = 5971
$$

Le nombre d'itération après la convergence est=1633

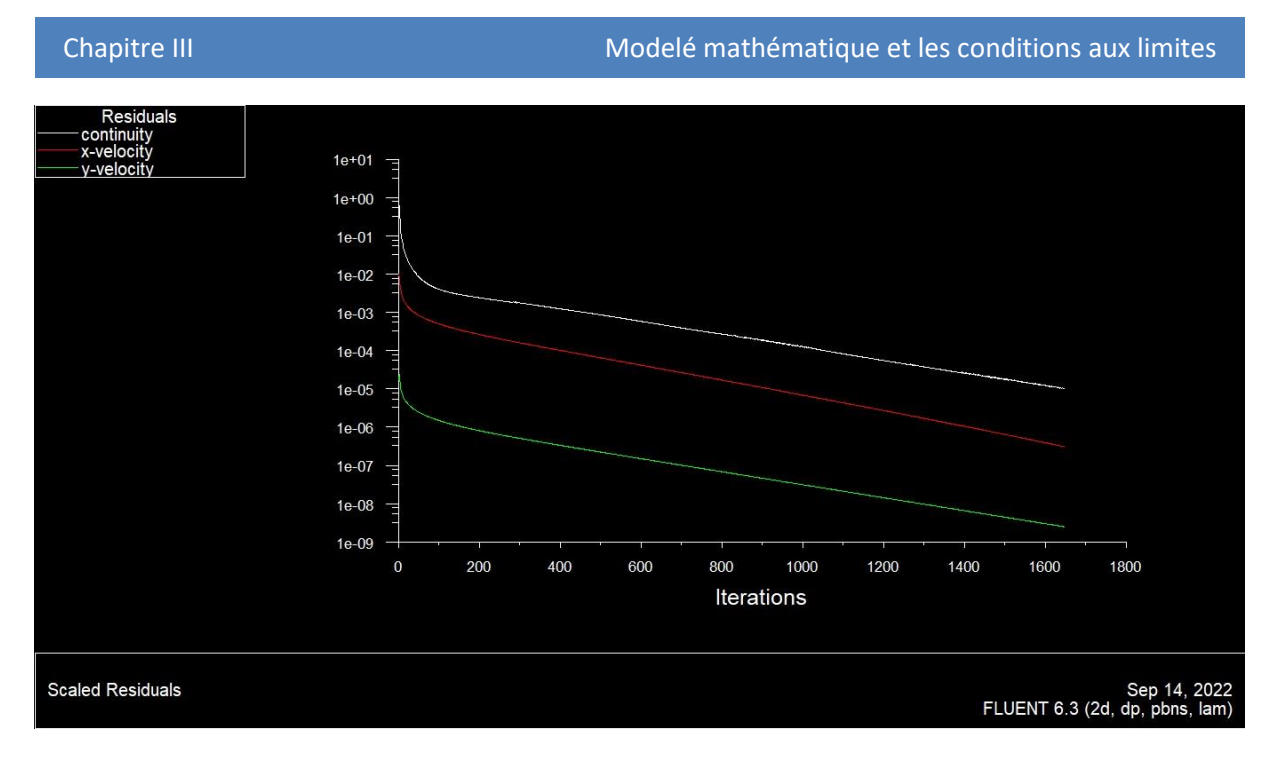

**FIGURE III. 14** : courbe de résidu

#### <span id="page-48-0"></span>La pression

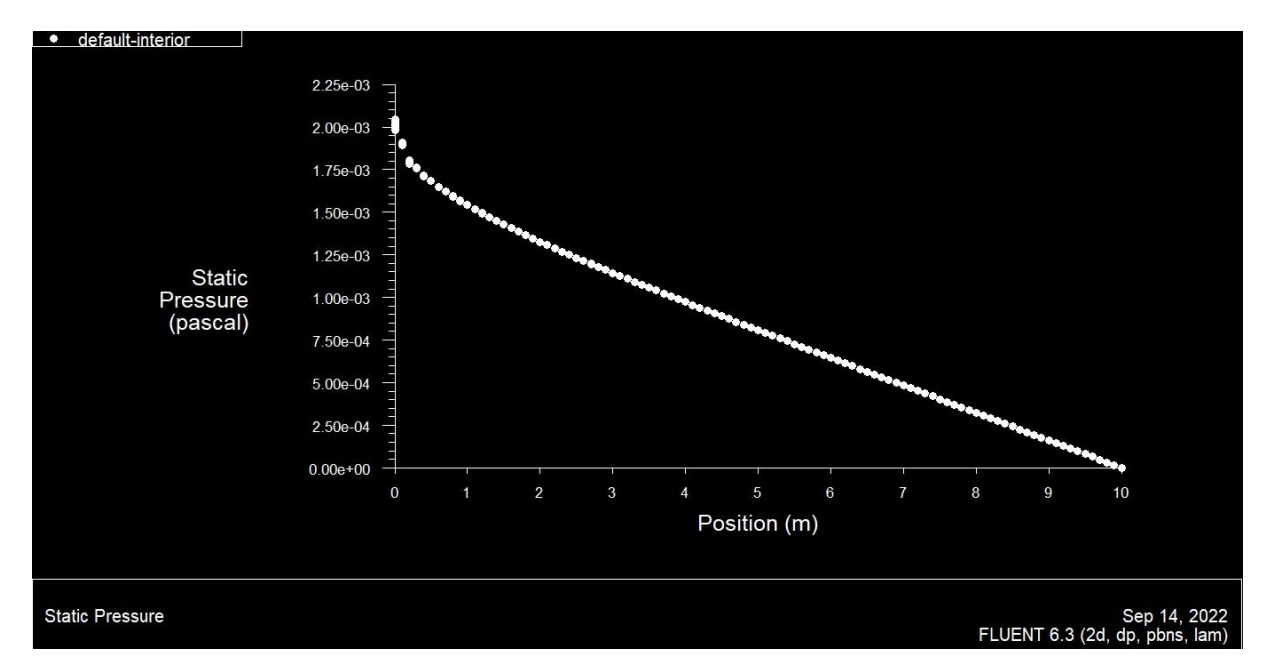

**FIGURE III. 15 :** La pression statique en fonction de x

<span id="page-48-1"></span>Ci-dessous le profil de vitesse Vx selon y le long de la ligne 6

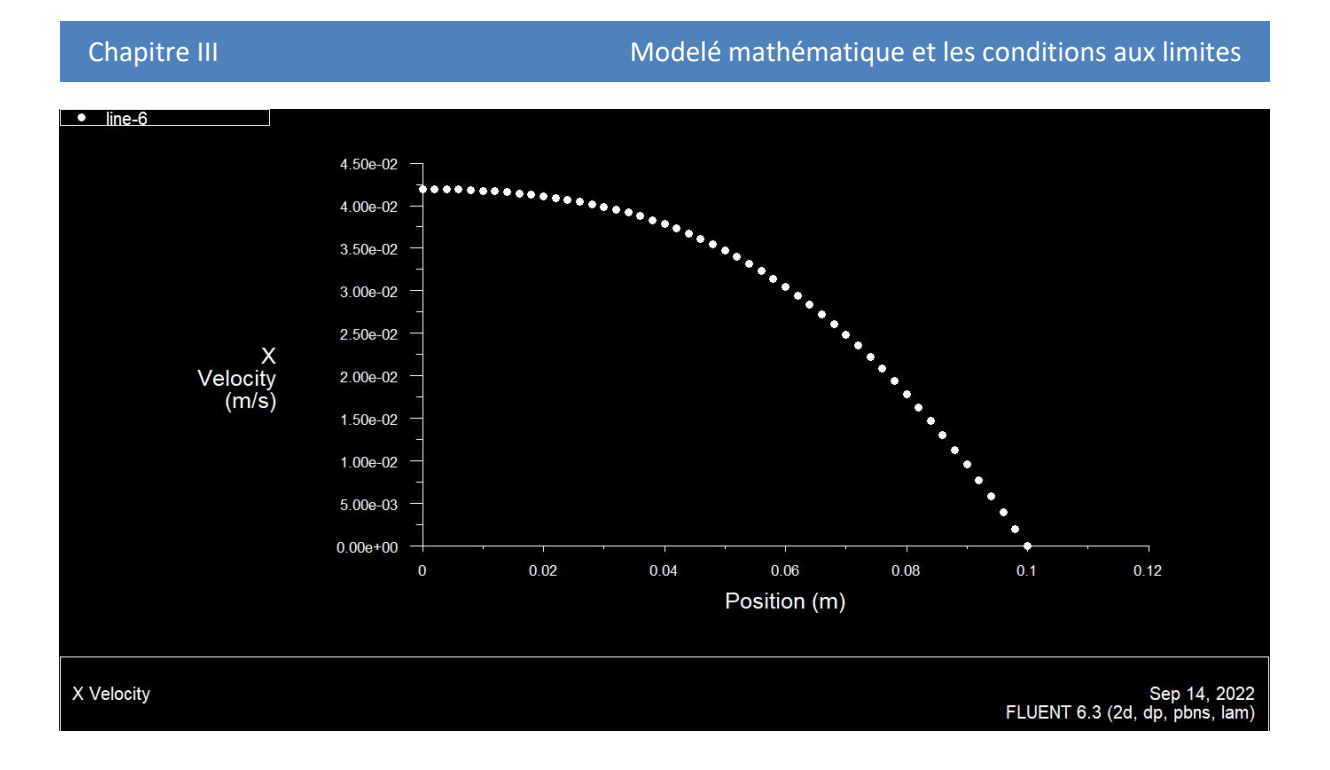

**FIGURE III. 16 :** Le profil de vitesse U à x=1.5

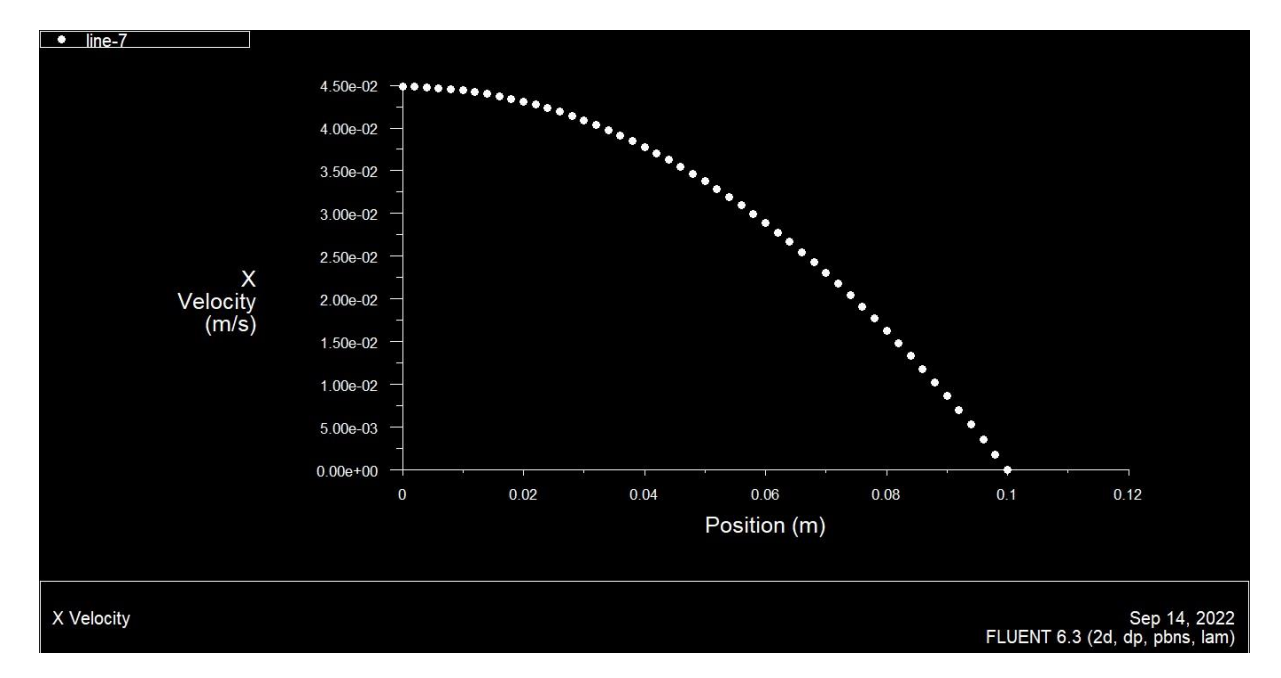

<span id="page-49-0"></span>Ci-dessous le profil de vitesse Vx selon y le long de la ligne 7

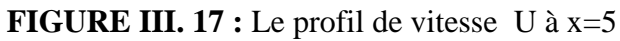

<span id="page-49-1"></span>Ci-dessous le profil de vitesse Vx selon y le long de la ligne 8

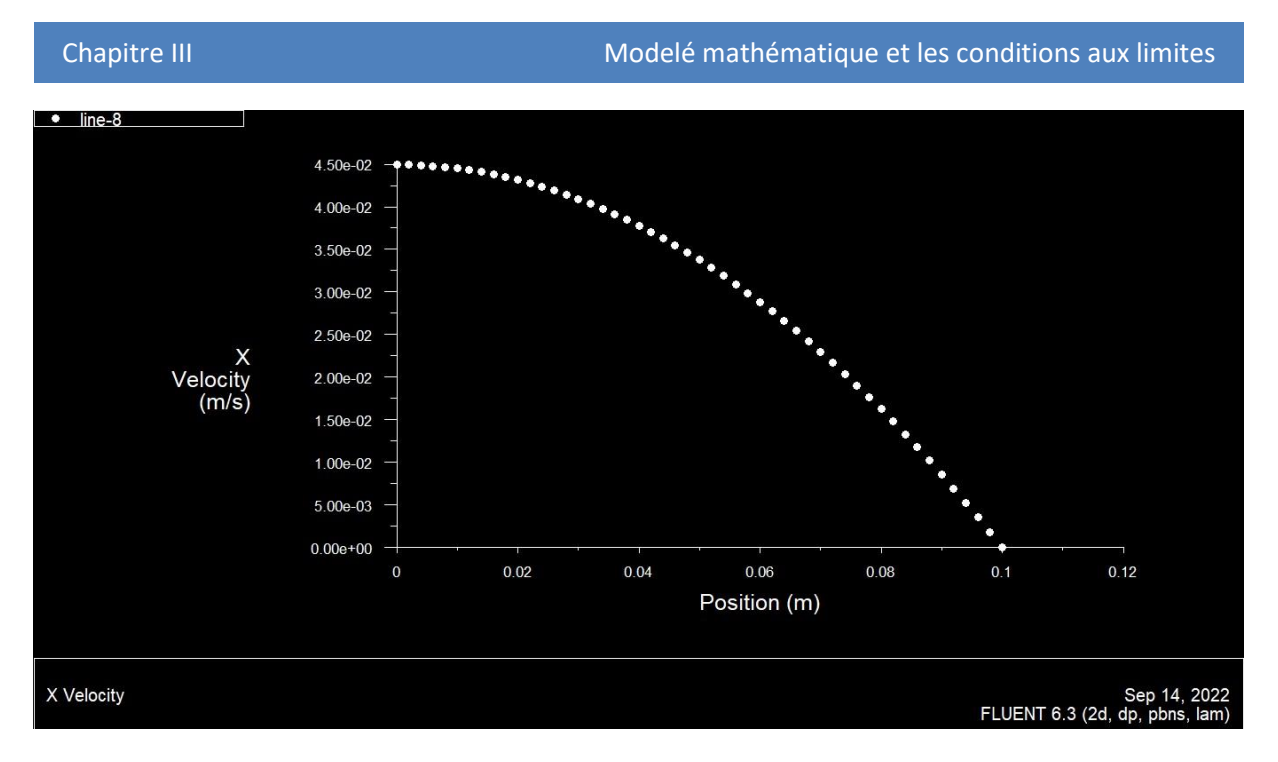

**FIGURE III. 18** : Le profil de vitesse U à x=7.5

<span id="page-50-0"></span>Pour  $v=0.04 \text{ m/s}$  D=0.2 m

$$
Re = \frac{D \cdot v}{1,0048.10^{-6}} = \frac{0,2.0,04}{1,0048.10^{-6}} = 7962
$$

Le nombre d'itération après la convergence est=1642

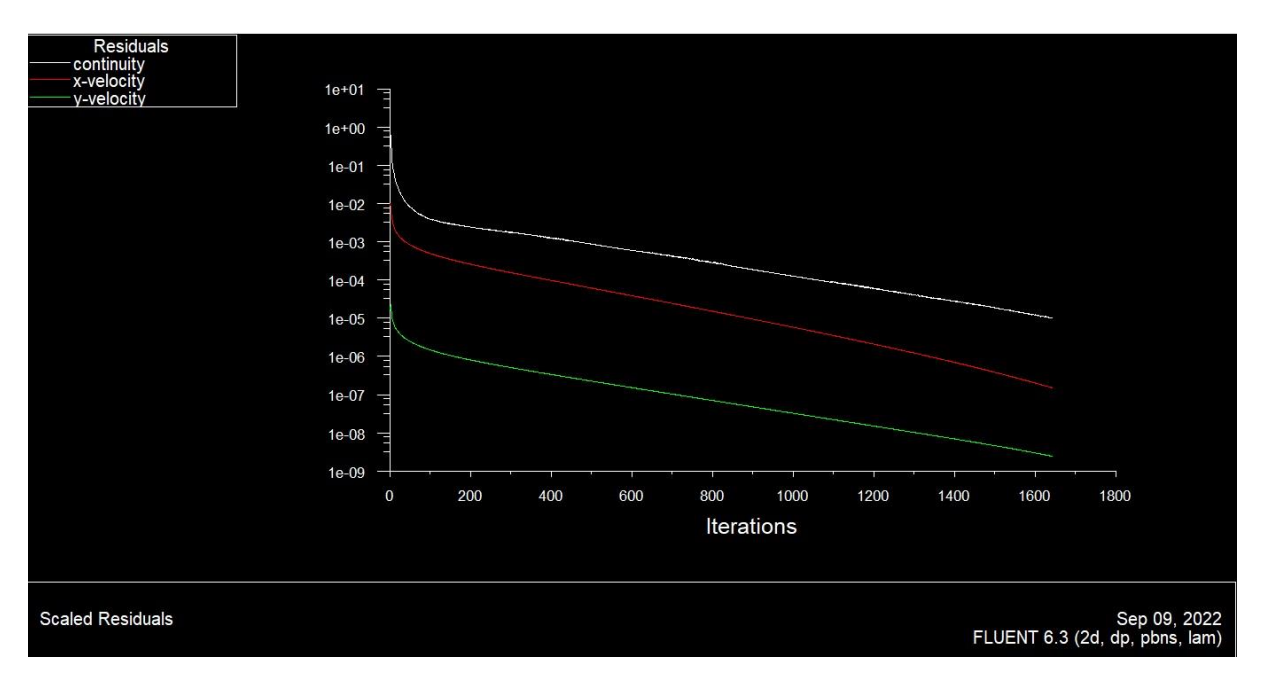

<span id="page-50-1"></span>**FIGURE III. 19 :** courbe de résidu

#### La pression

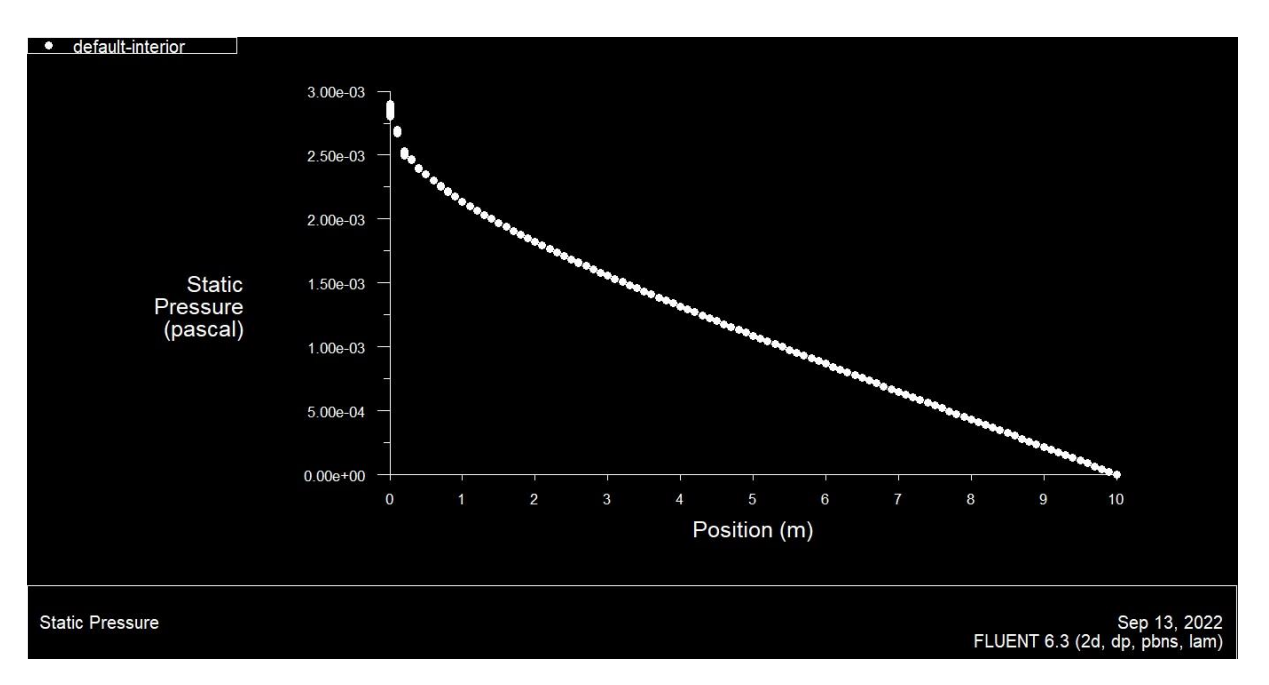

<span id="page-51-0"></span>**FIGURE III. 20 :** la pression statique en fonction de x

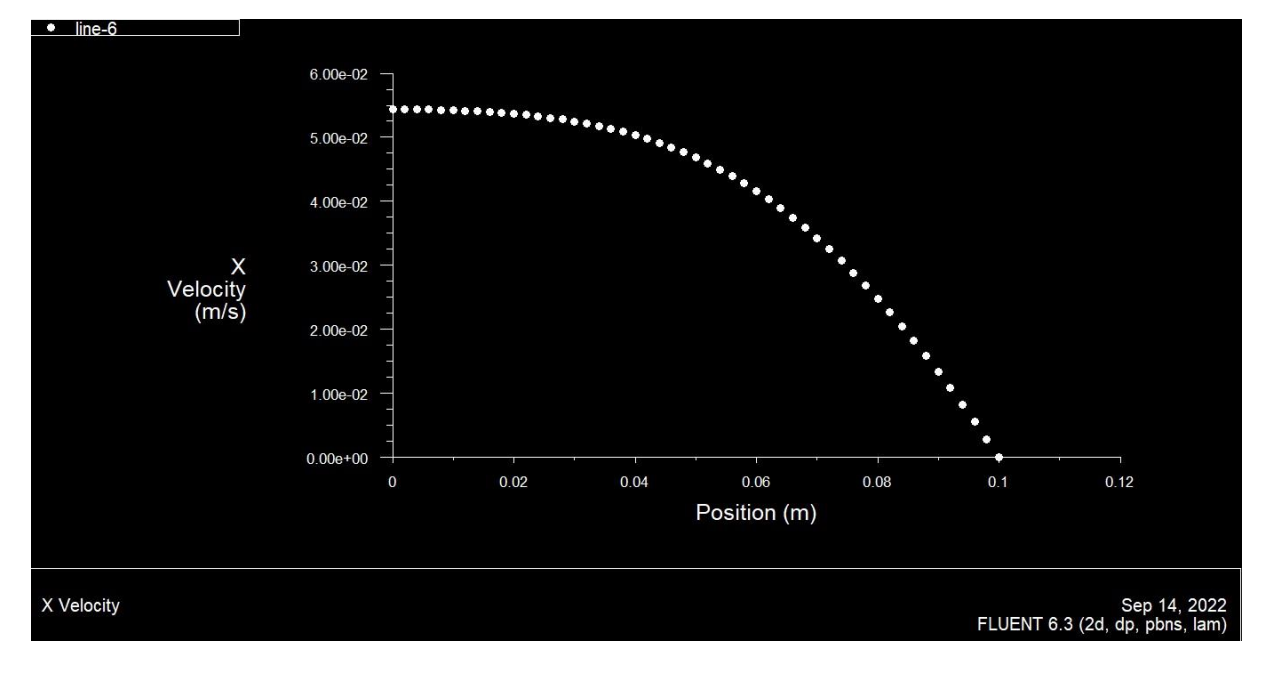

Ci-dessous le profil de vitesse Vx selon y le long de la ligne 6

<span id="page-51-1"></span>**FIGURE III. 21 :** le profil vitesse U à x=1.5

Ci-dessous le profil de vitesse Vx selon y le long de la ligne 7

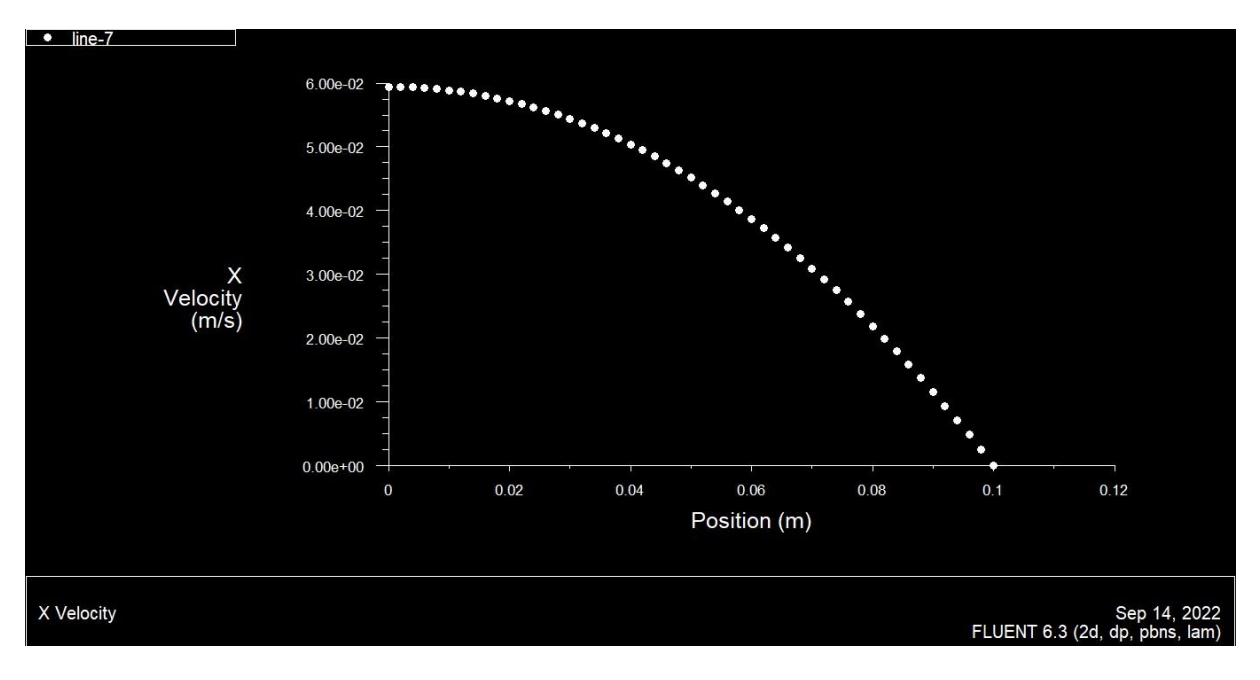

**FIGURE III. 22 :** le profil vitesse U à x=5

<span id="page-52-0"></span>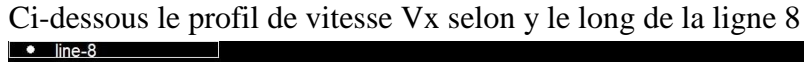

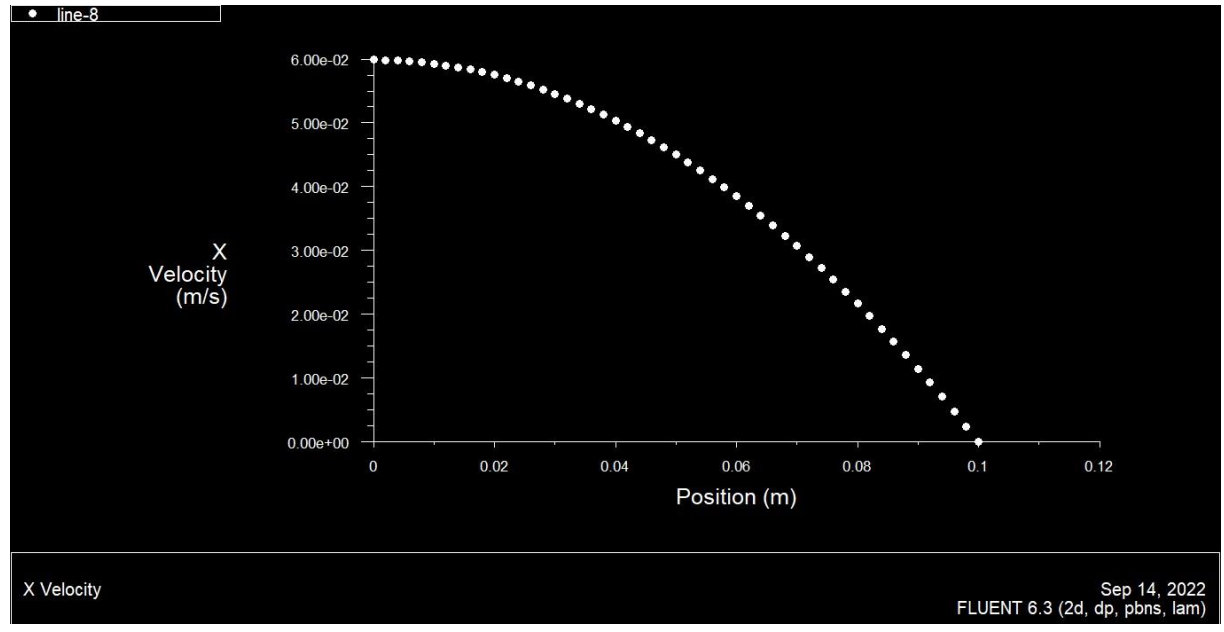

**FIGURE III. 23 :** le profil vitesse U à x=7.5

<span id="page-52-1"></span>Pour  $v=0.06 \text{ m/s}$  D=0.2 m

$$
Re = \frac{D \cdot v}{1,0048.10^{-6}} = \frac{0,2.0,06}{1,0048.10^{-6}} = 11942
$$

Le nombre d'itération après la convergence est=1423

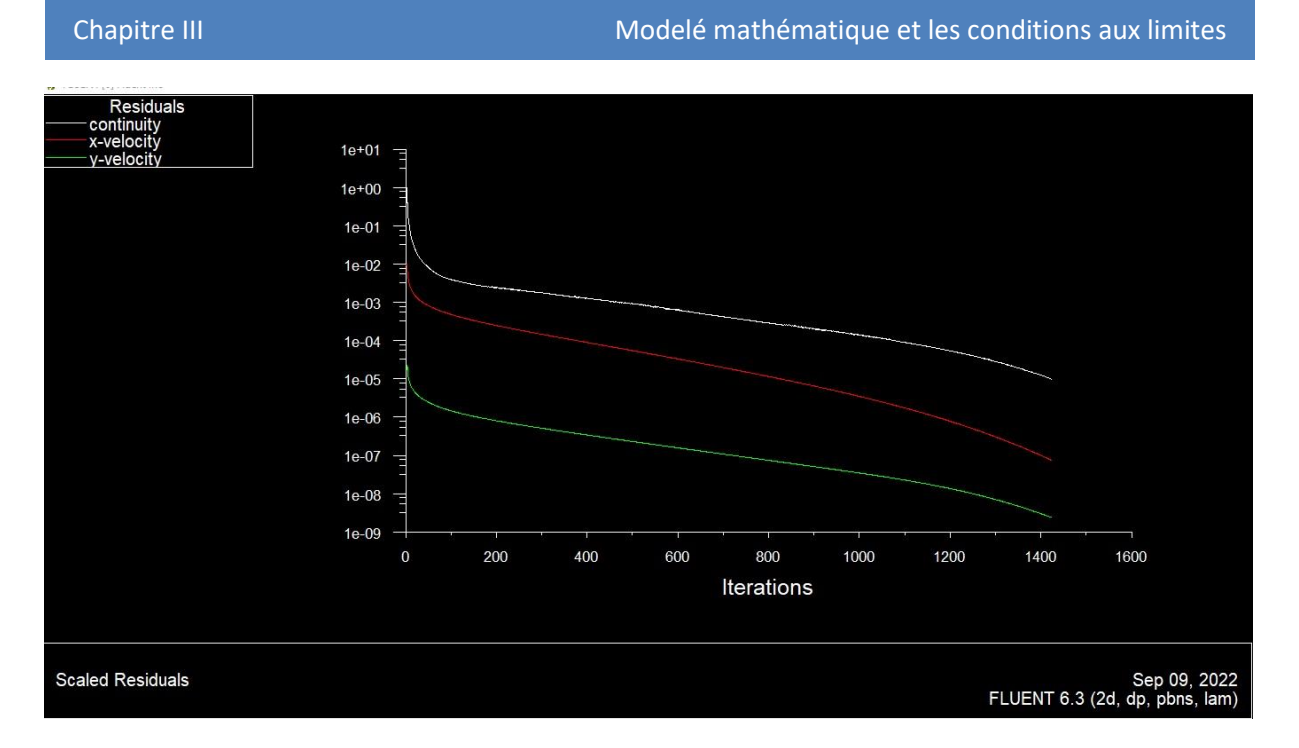

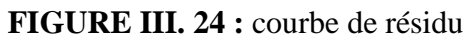

<span id="page-53-0"></span>Dans ce cas, la courbe en fin d'itérations est de plus en plus visible est confirmée.

La pression

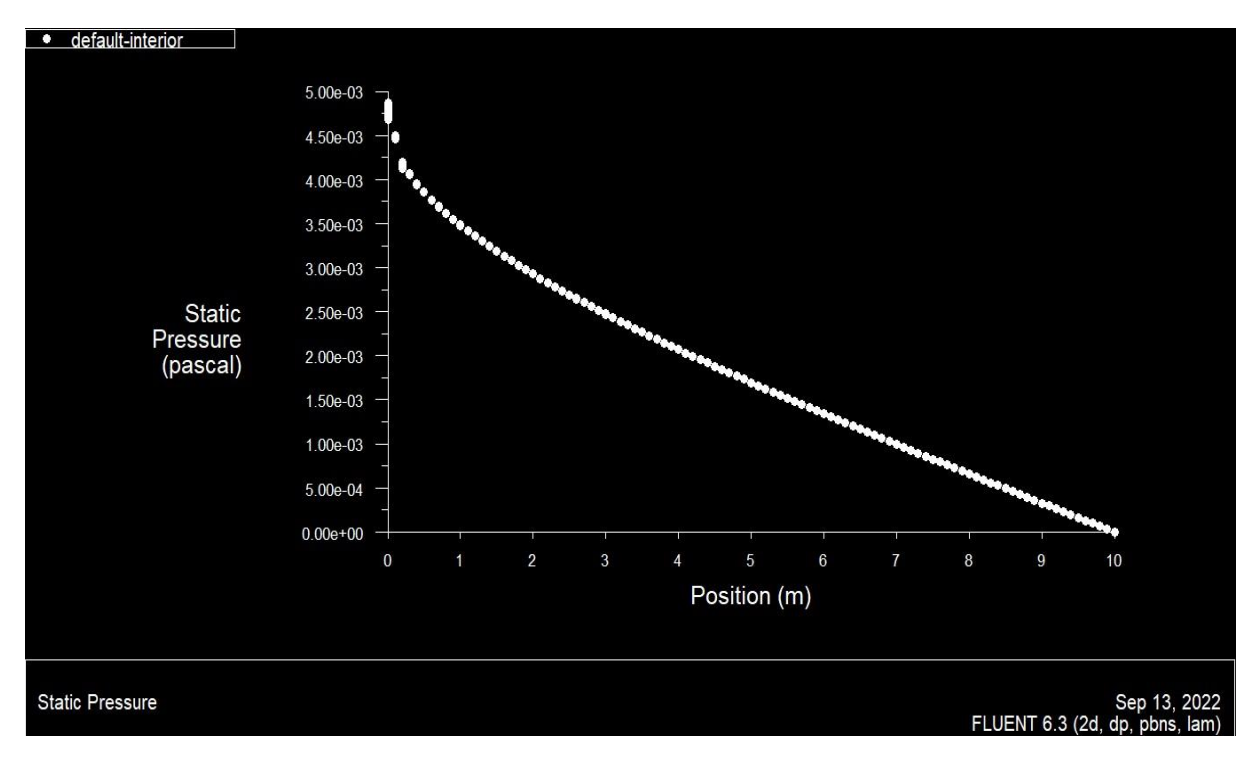

<span id="page-53-1"></span>**FIGURE III. 25 :** la pression statique en fonction de x

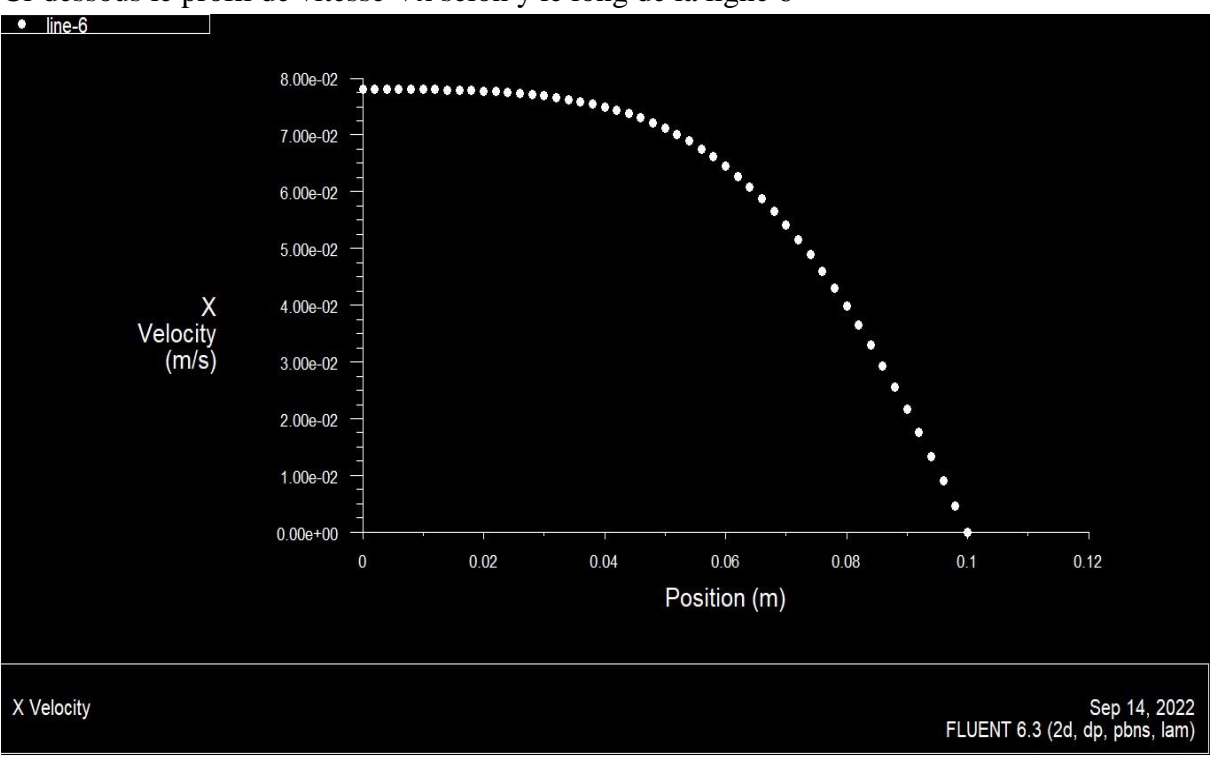

Ci-dessous le profil de vitesse Vx selon y le long de la ligne 6

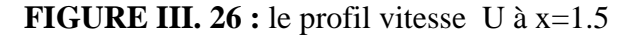

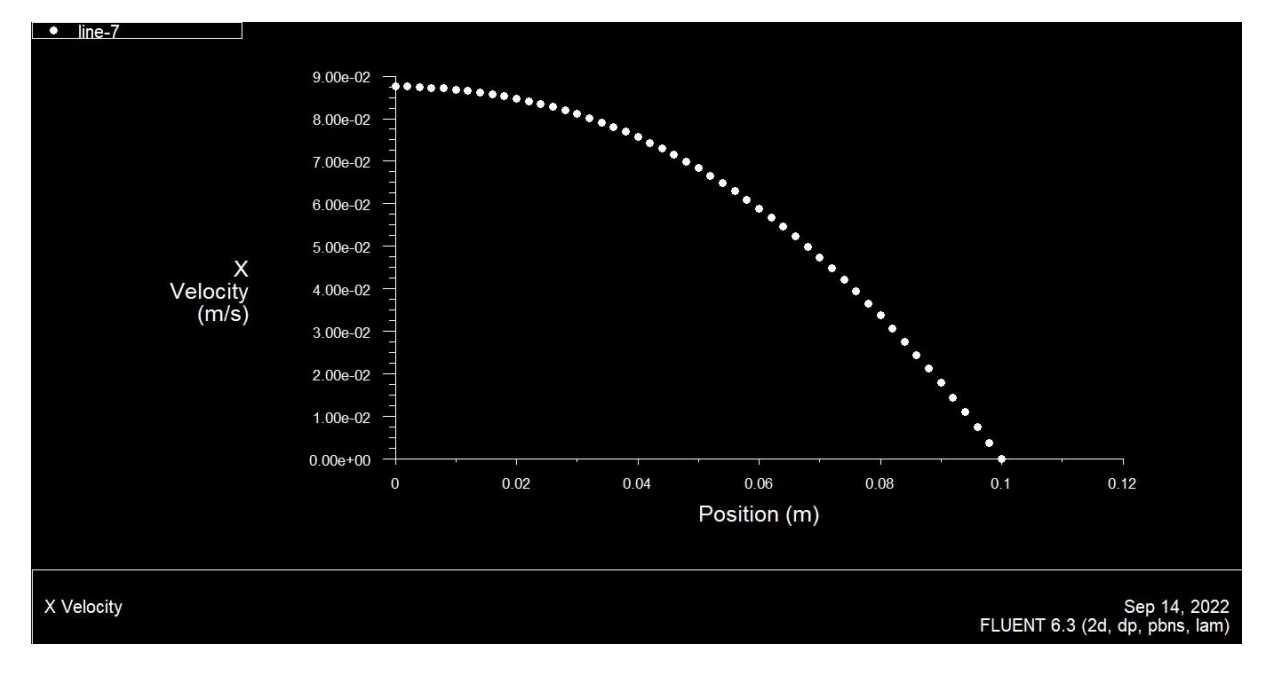

<span id="page-54-0"></span>Ci-dessous le profil de vitesse Vx selon y le long de la ligne 7

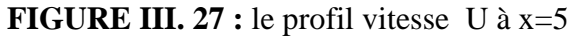

<span id="page-54-1"></span>Ci-dessous le profil de vitesse Vx selon y le long de la ligne 8

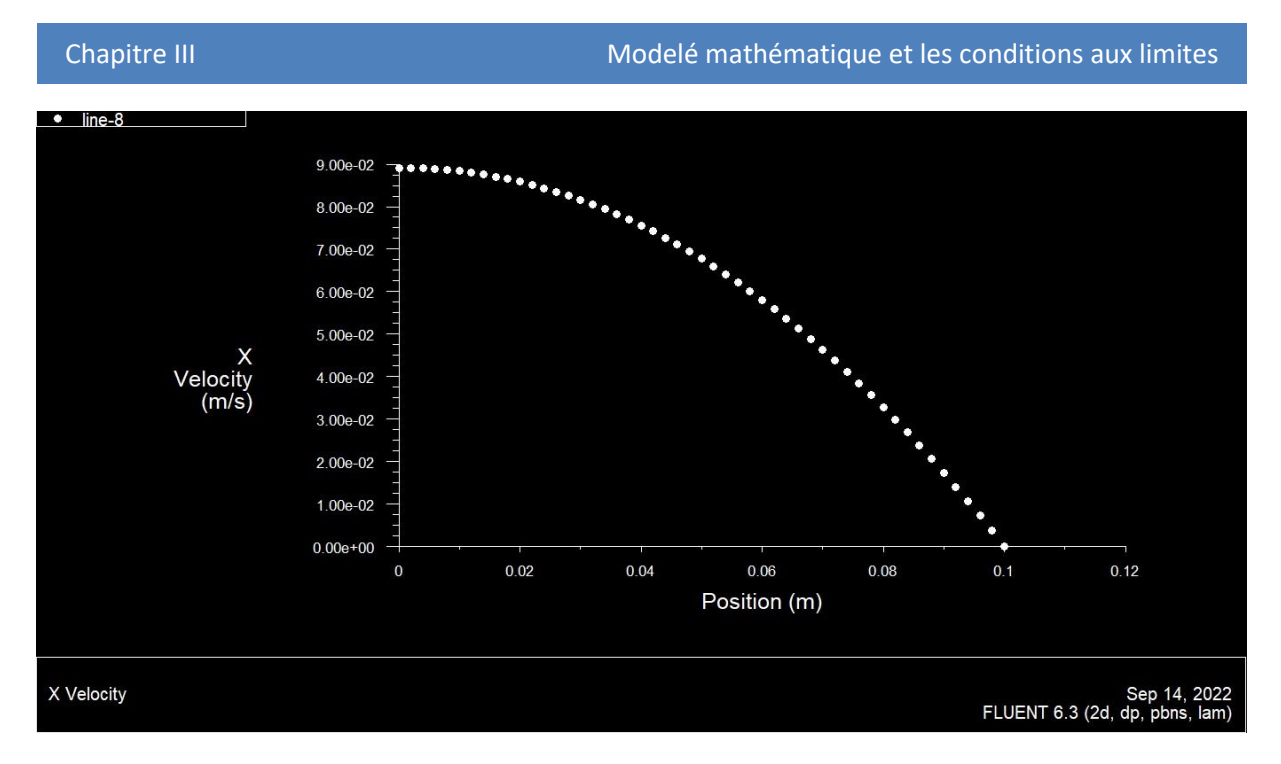

**FIGURE III. 28 :** le profil vitesse U à  $x=7.5$ 

#### <span id="page-55-2"></span><span id="page-55-0"></span>**III.5 Commentaires :**

D'après les représentations précédentes un changement commence à apparaitre à partir de la vitesse d'entrée 0.03m/s dans la courbe des résidus où celle de la vitesse Vx s'écarte légèrement et se rapproche plus de celle de la vitesse Vy à la fin des itérations, ce qui n'était pas visible pour les nombres de Reynolds inférieurs. On constate aussi un début de diminution de nombre d'itérations nécessaires pour la convergence à partir de cette valeur. Le changement d'allure de la courbe des résidus est encore plus visible pour une vitesse de 0.04m/s où la courbe commence à avoir une courbure en fin d'itérations.

Ce changement observé avec l'augmentation du nombre de Reynolds nous fait penser qu'il a une relation à un début de transition du régime d'écoulement.

#### <span id="page-55-1"></span>**III.6 Conclusion**

D'après les calculs en faisant varier la vitesse d'entrée on a constaté qu'un changement s'opère dans l'allure des courbes de résidus à partir d'une vitesse d'entrée de 0.03m/s et ce changement est de plus en plus visible pour une vitesse de 0.04m/s. Par conséquent, on suggère que cet intervalle peut être celui de la transition d'autant plus que l'intervalle des nombres de Reynolds pour ses vitesses est approximativement entre 6000 et 8000 qui est globalement en concordance avec la littérature pour le cas d'un écoulement de Poiseuille plan**.** 

## Conclusion générale

#### **Conclusion générale**

<span id="page-58-0"></span>L'objectif de notre travail est de présenter les résultats de nos calculs par simulation numérique, la variation de la vitesse entre deux plaques planes parallèles immobile. Les résultats trouvés sont approximativement proches à ceux donnés dans la théorie.

Le fluide utilisé pour la simulation est un fluide Newtonien.

Ainsi cette analyse est réalisée en faisant varier la vitesse d'entrer du fluide (l'eau) entre les deux plaques.

Pour la réalisation de cette simulation on a établi des hypothèses de travail afin de pouvoir établir un modèle mathématique simple et qui décrit la physique de ce problème, qui sont :

- L'écoulement est incompressible, bidimensionnel, permanent.
- le fluide considéré Newtonien.
- Effet de pesanteur négligé

Apres avoir effectué la simulation, on a pu résoudre le problème de la transition pour ce type d'écoulement poiseuille plan et on a pu identifier la zone de transition qui se situe entre 0.03m/s et 0.04 m/s qui correspondent à un nombre de Reynolds entre 6000 et 8000.

Dans ce travaille, le premier chapitre était consacré pour les différentes définitions des différents écoulements, où on a défini l'écoulement poiseuilles cylindrique et plans, la transition laminaire-turbulent et les instabilités hydrodynamiques.

Au deuxième chapitre, on tenter d'établir un modèle mathématique pour deux cas d'écoulements poiseuilles qui sont l'écoulement poiseuille cylindrique et poiseuille plan.

A là de ce travail et au chapitre trois, on a réalisé une simulation numérique qui nous a permet d'identifier de transition d'un écoulement plan, où nous avons obtenu des résultats satisfaisants et si proches des résultats théoriques.

# **Références bibliographie**

#### **Références bibliographiques**

[1] [https://ats.leblouch.bzh](https://ats.leblouch.bzh/)

[2] : ELAZIOUTI Abdelkader << Cours mécanique des fluides >>, Université de Saida, années 2015/2016.

[3] : [https://www4.ac-nancy-metz.fr/physique/ancien\\_site/tpphys/Term/Reynolds/Reynolds3](https://www4.ac-nancy-metz.fr/physique/ancien_site/tpphys/Term/Reynolds/Reynolds3)

[4] :H. L. Langhaar, "Steady Flow in the Transition Length of a Straight Tube," J. Appl. Mech , 1942.

[5] :J. Carbonnet- M. Roques. Mécanique des fluides. Académie de NancyMetz, 1998.

[6] : R. Ben hamouda. Notions de Mécanique des fluides. Cours et Exercices Corrigés. Centre de Publication Universitaire, Tunis, 2008.

[7] : J. Roussel. Cours de Mécanique des fluides, 2010.

[8] : J.L.Wojkiewicz. « MOOC mécanique des fluides, structuration, activités pédagogiques et certification » Printemps d'UNIT, Université Paris ouest, Nanterre la défense, 2015

[9] : B. Atkinson, M. P. Brocklebank, C. C. H. Card, and J. M. Smith. Low reynolds number developing flows. AIChE J, 1969.

[10] : R. Y. Chen. Flow in the entrance region at low reynolds numbers. J. Fluids Eng , 1973.

[11] : [https://www.hach.ulg.ac.be](https://www.hach.ulg.ac.be/)

[12] : Betchov. R . And Criminale W.O , Stability of parallel flows, Academic , 1967.

[13] :C.E. GROSH ,H,Salwen, , the stability of steady and time-dependent plane Poiseuille flow –J, Fluid.Mesh,1968 .

[14] : Instabilités hydrodynamiques, Université Paris-Saclay. DFE, Années 2021-2022

## **Annexe**

#### **Annexe A**

#### **Méthode des Volumes Finis (MVF)**

1.Méthode des Volumes Finis dans le cas monodimensionnel

1.1Formulation monodimensionnelle de l'Equation de Poisson par la MVF

L'équation de poisson dans le cas monodimensionnel s'écrit

 ( ) …………………1

L'équation intégrée sur le volume finis limité par les faces $(w, e)$ 

$$
\int_{e}^{w} \frac{d}{dx} \left( \varepsilon \frac{d\varphi}{dx} \right) dx + \int_{w}^{e} \rho dx = 0 \dots \dots \dots \dots \dots 2
$$

Après intégration on aura :

$$
\left(\varepsilon \frac{d\varphi}{dx}\right)_e - \left(\varepsilon \frac{d\varphi}{dx}\right)_w + \int_w^e \rho dx = 0 \dots \dots \dots \dots \dots 3
$$

Un profil linéaire a été choisi afin d'exprimer la variation du potentiel  $\Box$  entre les nœuds voisins :

$$
\[ \varepsilon_e \left( \frac{\varphi_E - \varphi_P}{(\delta x)_e} \right) - \varepsilon_w \left( \frac{\varphi_P - \varphi_w}{(\delta x)_w} \right) \] + \delta_P \Delta x \dots \dots \dots \dots 4
$$

Tels que :

- $\varphi_P$ : Potentiel électrique au nœud P
- $\varphi_E$ : Potentiel électrique au nœud E
- $\varphi_w$ : Potentiel électrique au nœud W
- $(\delta x)_e$ : Distance entre les nœuds P et E
	- $(\delta x)_w$ : Distance entre les nœuds W et P
	- $\Delta x$  : Longueur de volume fini

Ainsi l'équation algébrique finale s'écrit sous la forme :

#### ANNEXE A

$$
\partial_P \varphi_P = \partial_E \varphi_E + \partial_w \varphi_W + S
$$

Avec :

$$
\partial_E = \frac{\varepsilon_e}{(\delta x)_e}
$$

$$
\partial_w = \frac{\varepsilon_w}{(\delta x)_w}
$$

$$
\partial_P = \partial_E + \partial_w
$$

$$
S = \delta_P \Delta x
$$

Dans le cas d'un maillage uniforme

$$
\Delta x = (\delta x)_e = (\delta x)_w
$$

Alors on aura

$$
\partial_E = \frac{\varepsilon_e}{\varepsilon_w}
$$

$$
\partial_w = \frac{\varepsilon_w}{\varepsilon_w}
$$

$$
\partial_P = \partial_E + \partial_w
$$

#### **Formulation monodimensionnelle de l'Equation de Schrödinger par la MVF**

L'équation de Schrödinger dans le cas monodimensionnel s'écrit :

$$
-\frac{h^2}{2}\left[\frac{\partial}{\partial x}\left(\frac{1}{m^*}\frac{\partial X^{\alpha}}{\partial x}\right)\right] + U X^{\alpha} = E^{\alpha} X^{\alpha} \dots \dots \dots \dots 5
$$

Intégrons cette équation sur le volume fini limité par les interfaces  $(e, w)$ 

$$
-\frac{h^2}{2}\Big[\int_w^e \frac{\partial}{\partial x}\Big(\frac{1}{m^*}\frac{\partial X^{\alpha}}{\partial x}\Big)\partial S\Big] + \int_w^e U X^{\alpha} dx = \int_w^e E^{\alpha} X^{\alpha} \dots 6
$$

De la même manière que l'équation de Poisson, on choisit un profil linéaire. L'intégration de l'équation (6) donne :

$$
-\frac{h^2}{2}\left[\frac{X_E^{\alpha}-X_P^{\alpha}}{\Delta x}-\frac{1}{m_W^{\alpha}}\left(\frac{X_P^{\alpha}-X_X^{\alpha}}{\Delta x}\right)\right]U_P X_P^{\alpha}\Delta X=E^{\alpha}X_P^{\alpha}\Delta X\ldots\ldots\ldots
$$

#### ANNEXE A

Ainsi l'équation algébrique finale s'écrit sous la forme :

$$
a_P X_P^{\alpha} = a_E X_E^{\alpha} + a_W X_W^{\alpha}
$$

$$
a_E = \frac{\hbar}{2m_E^* \Delta x}
$$

$$
a_W = \frac{\hbar}{2m_W^* \Delta x}
$$

$$
a_P = a_E + a_W + (U_P - E_\alpha)
$$

#### **Résumé**

Dans ce mémoire nous avons réalisé une simulation numérique d'un écoulement poiseuille entre deux plaques parallèles fixes où nous avons varier la vitesse d'entrée afin de déterminer la zone de transition laminaire-turbulent, les équation de Navier-Stokes ont était simplifié en utilisant les hypothèses d'un écoulement plan 2D (selon l'axes x,y) afin de retrouver le profil de vitesse, la variation de la vitesse d'entrée nous a permet de remarquer qu'un changement s'opère dans l'allure des courbe des résidus, un changement qui est de plus en plus visibles pour une grande vitesse d'entrée, ce changement nous permets de déterminer le nombre de Reynolds critique qui nous a permet à son tour de déterminer la zone de transition qui situer entre 6000 et 8000.

**Mot clé :** simulation numérique, écoulement poiseuille**,** vitesse d'entrée**,** zone de transition laminaire-turbulent**,** Navier-Stokes, écoulement plan 2D**,** profil de vitesse**,** Reynolds critique.

Summary

In this memory we carried out a numerical simulation of a poiseuille flow between two fixed parallel plates where we varied the entry velocity in order to determine the laminar-turbulent transition zone, the Navies-Stokes equations were simplified using the hypotheses of a 2D plane flow (along the x ,y axes) in order to find the velocity profile, the variation of the entry velocity has allowed us to notice that a change takes place in the pace of the curve of the residuals, a change which is more and more visible for a high speed of entry, this change allows us to determine the critical Reynolds number which in turn allows us to determine the transition zone which is between 6000 and 8000.

Key word: numerical simulation, poiseuille flow, inlet velocity, laminar-turbulent transition zone, Navies-Stokes, 2D planar flow, velocity profile, critical Reynolds.

يهخص

في هذه الذاكرة ، أجرينا محاكاة عددية لتدفق poiseuille بين لوحين متوازيين ثابتين حيث قمنا بتغيير سرعة الدخول من أجل تحديد منطقة الانتقال الصفائية المضطربة ، وتم تبسيط معادلات Navier-Stokes باستخدام فرضيات تدفق المستوى ثنائي الأبعاد (على طول المحورين x و y) من أجل العثور على ملف تعريف السرعة ، سمح لنا التباين في سرعة الدخول بملاحظة حدوث تغيير في وتيرة منحني البقايا ، وهو تغيير أكثر وضوحًا لسرعة دخول عالية ، يسمح لنا هذا التغيير بتحديد عدد رينالد الحرج الذي يسمح لنا بدوره بتحديد منطقة الانتقال التي تقع بين 6000 و 8000.

انكهًت انزئَسَت: انًحاكاة انعذدٍت ، تذفق poiseuille ، سزعت انًذخم ، ينطقت االنتقال انصفَحت انًضطزبت ، -Navier Stokes ، الندفق المستوى ثنائي الأبعاد ، ملف تعريف السرعة ، رينالد الحرجة.